# Министерство образования и науки Российской Федерации

# ФИЛИАЛ ФЕДЕРАЛЬНОГО ГОСУДАРСТВЕННОГО БЮДЖЕТНОГО ОБРАЗОВАТЕЛЬНОГО УЧРЕЖДЕНИЯ ВЫСШЕГО ОБРАЗОВАНИЯ «БАЙКАЛЬСКИЙ ГОСУДАРСТВЕННЫЙ УНИВЕРСИТЕТ» В Г. УСТЬ-ИЛИМСКЕ

(Филиал ФГБОУ ВО «БГУ» в г. Усть-Илимске)

# ОФОРМЛЕНИЕ ВЫПУСКНЫХ КВАЛИФИКАЦИОННЫХ РАБОТ ДЛЯ СТУДЕНТОВ СПЕЦИАЛЬНОСТЕЙ ВЫСШЕГО ПРОФЕССИОНАЛЬНОГО ОБРАЗОВАНИЯ

# МЕТОДИЧЕСКИЕ УКАЗАНИЯ

Усть-Илимск 2016

Печатается по решению учебно-методического совета филиала федерального государственного бюджетного образовательного учреждения высшего образования «Байкальский государственный университет» в г. Усть-Илимске

Автор: О.Г. Куклина, старший преподаватель

Методические указания по оформлению выпускных квалификационных работ для студентов специальностей высшего профессионального образования / Сост. О.Г. Куклина. – Усть-Илимск, 2016. – 77 с.

Методические указания составлены на основании федеральных государственных образовательных стандартов высшего образования, Положения «О государственной итоговой аттестации выпускников, завершающих обучение по образовательным программам высшего образования – программам бакалавриата и программам специалитета в соответствии с федеральными государственными образовательными стандартами» в ФГБОУ ВПО БГУЭП от 26 ноября 2015 г., Положения «О об организации выполнения и защите выпускной квалификационной работы» в ФГБОУ ВПО БГУЭП от 26 декабря 2013 г.

Содержат требования к выпускной квалификационной работе, описание процесса ее подготовки и защиты*.* Предназначены для студентов очной и заочной форм обучения.

# СОДЕРЖАНИЕ

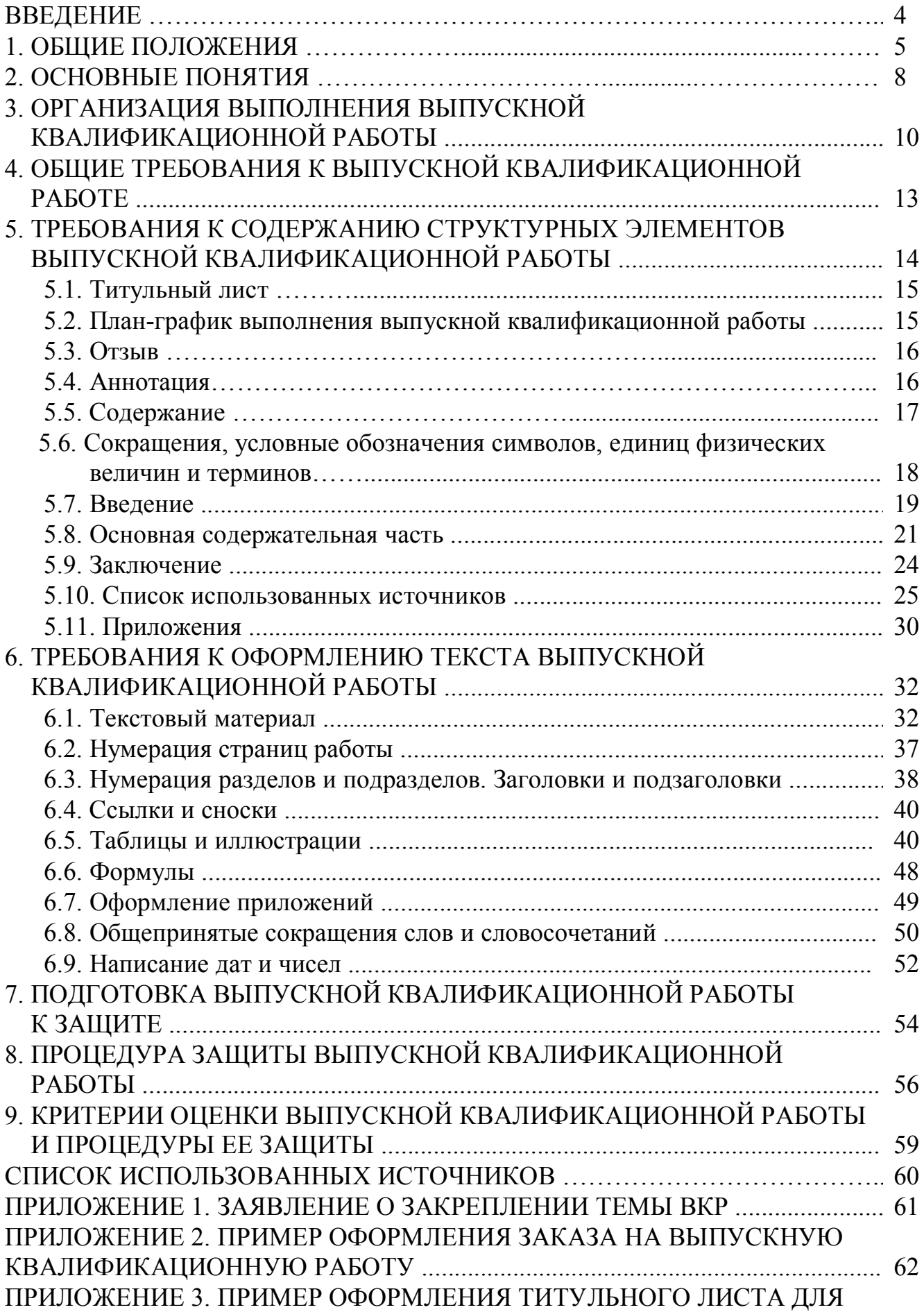

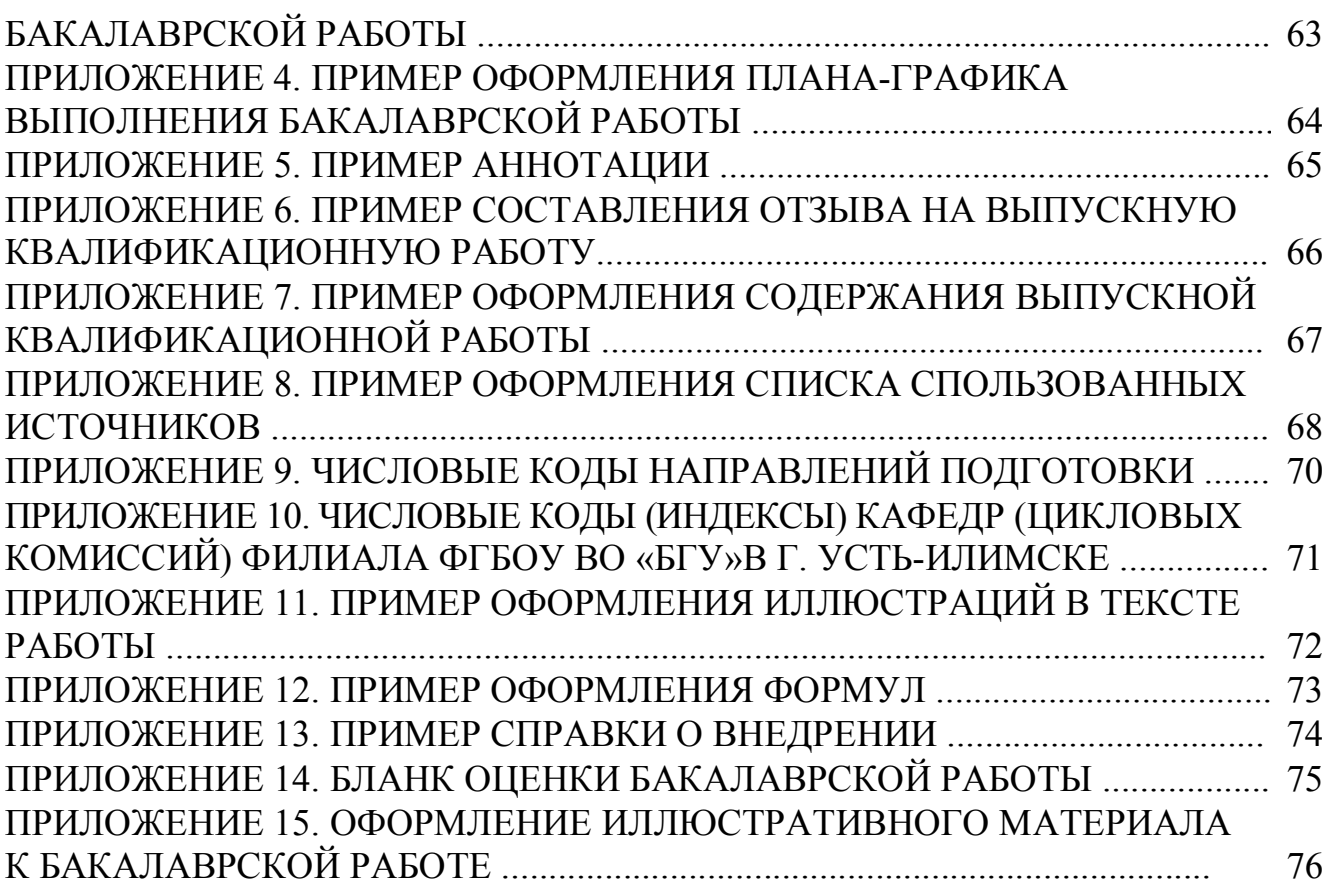

# **ВВЕДЕНИЕ**

Выпускная квалификационная работа выполняется в форме бакалаврской работы.

Выпускная квалификационная работа (ВКР) призвана способствовать выявлению уровня сформированности общих и профессиональных компетенций, определенных ФГОС по видам профессиональной деятельности, а также подготовленности выпускника к самостоятельной, предстоящей профессиональной деятельности.

Подготовка выпускных квалификационных работ направлена на развитие и закрепление у студентов навыков глубокого, творческого и всестороннего анализа научной, методической, статистической и другой специальной литературы; на выработку навыков и умений грамотно и убедительно излагать материал, четко формулировать теоретические обобщения, выводы и практические рекомендации.

При подготовке бакалаврских работ необходимо обращать внимание не только на содержание, но и на оформление текста. Следует помнить, что научное содержание бакалаврских работ всегда несет на себе печать творческой индивидуальности автора, в то время как оформление – соблюдение действующих федеральных государственных стандартов. В зависимости от характера темы и наличия фактического материала в бакалаврской работе могут преобладать теоретические проблемы или практические вопросы. Если рекомендации в отношении научного содержания следует воспринимать как консультативные, то сведения об организации подготовки бакалаврских работ и правила их оформления носят **обязательный**, нормативный характер. Это касается, прежде всего, оформления цитат, ссылок, примечаний, сносок и списка использованных источников, а также других элементов научного аппарата.

Целью данных методических указаний является изложение основных требований к оформлению выпускных квалификационных работ.

В основу методических указаний вошли требования нормативных документов по их оформлению.

Использование данной методики позволит повысить качество написания и оформления работ, выполняемых студентами.

# **1. ОБЩИЕ ПОЛОЖЕНИЯ**

Выпускная квалификационная работа (ВКР) бакалавра (бакалаврская работа) является завершающим этапом учебы студента: теоретического обучения, учебной, производственной и преддипломной практик. Бакалаврская работа призвана продемонстрировать творческое мышление студента, знание теории и практики, навыки анализа информации, умение проводить конкретные экономические исследования, диагностировать и прогнозировать развитие предприятий. Выполнение выпускной квалификационной работы способствует формированию профессионала в изучаемой области.

Выпускная квалификационная работа бакалавра (бакалаврская работа) представляет собой законченное исследование на заданную тему по основной образовательной программе высшего образования, содержащее элементы научного исследования и свидетельствующее об умении автора работать с литературой, обобщать и анализировать фактический материал, демонстрирующее владение общекультурными и профессиональными компетенциями, приобретенными при освоении образовательной программы. Выпускная квалификационная работа бакалавра демонстрирует подготовленность к самостоятельной практической работе в соответствии с полученной степенью.

Бакалаврская работа, с одной стороны, носит обобщающий характер, представляя собой, своеобразный итог подготовки студента, а с другой – является конкретным исследованием на определенную тему. В бакалаврской работе студент должен показать умение работать с нормативными документами, инструктивными материалами, литературой, анализировать современные достижения науки, обобщать положительный опыт промышленности и принимать экономически обоснованные решения.

Выполнение и защита бакалаврской работы является формой государственной итоговой аттестации выпускников. Государственная итоговая аттестация направлена на установление соответствия уровня профессиональной подготовки выпускников требованиям ФГОС ВО. Подготовка и защита бакалаврской работы является заключительным испытанием выпускников, завершающих обучение по основной образовательной программе.

Требования к выполнению выпускной квалификационной работы установлены методическими рекомендациями по специальностям, а оформлению – настоящими методическими указаниями.

*Целью ВКР* является определение степени готовности студента к самостоятельному решению профессиональных (экономических, технологических, научных и т.п.) задач в современных условиях.

## *Задачами разработки ВКР являются*:

- систематизация, закрепление, углубление и расширение приобретенных студентом за время обучения в филиале теоретических знаний и практических навыков по избранной специальности и их применение для решения конкретных научных, технических, экономических, социальных, производственных и других задач;

- развитие умений, навыков и освоение методов самостоятельной проектноконструкторской и научно-исследовательской деятельности при решении задач бакалаврской работы.

ВКР должна представлять собой дальнейшее развитие и углубление ранее выполненных курсовых проектов (работ).

Уровень бакалаврской работы, ее защита характеризуют студента как будущего профессионала, способного самостоятельно принимать решения, обосновывать свои выводы и практические рекомендации

### *В период работы над ВКР студент должен*:

- совместно с руководителем ВКР сформулировать исследовательскую цель, оценить ее актуальность, производственную, экономическую, социальную и общественную значимость;

- выдвинуть научную (рабочую) гипотезу и сформулировать задачи;

- собрать и обработать информацию по теме ВКР, в т.ч. в период преддипломной практики;

- изучить и критически проанализировать полученные материалы;

- глубоко и всесторонне исследовать поставленную задачу;

- выработать, профессионально аргументировать и описать свой вариант решения рассматриваемой задачи (свою творческую позицию);

- сформулировать логически обоснованные выводы, предложения, рекомендации по внедрению полученных результатов в практику.

Бакалаврская работа, представленная в Государственную экзаменационная комиссию (ГЭК), должна соответствовать квалификационным требованиям федерального государственного образовательного стандарта, а студент бакалавриата при работе над выпускной квалификационной работой должен продемонстрировать сформированные общекультурные и профессиональные компетенции в соответствии с требованиями ФГОС. По результатам ее защиты принимается решение о присвоении выпускнику соответствующей квалификации по направлению подготовки и выдаче диплома о высшем образовании.

Бакалаврская работа должна отвечать следующим основным требованиям:

1) актуальность тематики исследования;

2) глубокая теоретическая проработка исследуемой проблемы;

3) широкое использование фактического материала;

4) корректное использование аппарата исследования;

5) научная и практическая ценность полученных результатов;

6) достаточно глубокая обоснованность выводов;

7) соблюдение правил оформления материалов.

Бакалаврские работы выполняются поэтапно. На текущий учебный год тематика бакалаврских работ доводится до студентов не позднее, чем за полтора месяца до начала преддипломной практики. Студенту предоставляется право самостоятельного выбора темы бакалаврской работы. Кроме того, он может предложить свою тему, обосновав необходимость ее разработки (предлагаемая тема предварительно согласовывается с соответствующей выпускающей кафедрой).

После выбора темы ее название обсуждается и согласовывается с научным руководителем и при необходимости уточняется (корректируется).

Окончательно сформулированные и согласованные с научным руководителем темы бакалаврских работ закрепляются за студентами приказом по филиалу на основании их письменных заявлений (Приложение 1). Перезакрепление тем бакалаврских работ за студентами производится только в исключительных случаях не позднее, чем за два месяца до защиты.

ВКР может быть выполнена на тему, предложенную организациейработодателем в соответствии со стандартом направления подготовки и профилем. В этом случае работодатель на официальном бланке оформляет заявку с предложением определенной темы (направления) исследования (Приложение 2).

Режим работы дипломника устанавливается по совместной договоренности с руководителем. Но при этом должен быть обеспечен контроль за ходом дипломного проектирования со стороны руководителя работы. Отсутствие дипломника на консультации у руководителя без его разрешения в течение двух и более недель может привести дипломника к административной ответственности вплоть до отчисления из филиала.

В установленные сроки дипломник представляет работу комиссии, назначенной заведующим выпускающей кафедрой. Комиссия проводит предзащиту, решает вопрос о направлении выпускной квалификационной работы на защиту.

Также по результатам предварительной защиты кафедры предоставляют в деканат уточненные протоколы со списками тем бакалаврских работ, научных руководителей и консультантов (при необходимости), на основании которых специалисты по учебно-методической работе готовят проект приказа директора о допуске студентов к защите. После издания приказа кафедрам запрещается самостоятельно вносить в него какие-либо изменения.

Завершенная бакалаврская работа сначала представляется студентом научному руководителю и, после ее подписания, не позднее, чем за 15 дней до установленного срока защиты, нормоконтролеру.

Далее бакалаврская работа вместе с письменным отзывом не позднее, чем за 7 дней до защиты, представляется заведующему выпускающей кафедры. Разрешение о допуске бакалаврской работы к защите заведующим кафедрой дается только после ее проверки и подписания руководителем, консультантами и нормоконтролером. Окончательное решение о допуске бакалаврской работы к защите принимает директор филиала.

В случае если бакалаврская работа к защите не допускается, кафедра представляет в деканат выписку из протокола заседания кафедры с указанием причин.

Студентам вносить какие-либо изменения в бакалаврские работы после их подписания заведующими кафедрами, *запрещается.*

Сброшюрованная бакалаврская работа с отзывом научного руководителя (Приложение 6) хранится на кафедре до установленного срока защиты.

В день защиты (согласно расписанию) бакалаврские работы передаются соответствующим экзаменационным комиссиям.

# **2. ОСНОВНЫЕ ПОНЯТИЯ**

*Государственная экзаменационная комиссия (ГЭК)* – коллегия из числа преподавателей, научных сотрудников кафедры, ведущих специалистов отраслей, уполномоченная приказом директора филиала для проведения государственной итоговой аттестации выпускников филиала.

*Демонстрационно-графическая часть ВКР* – визуальный материал, наглядно отражающий основные (ключевые) положения и результаты ВКР, выполненный на бумажном носителе установленного (стандартного) формата (ГОСТ 2.301) с соблюдением требований, предусмотренных стандартами ЕСКД, и являющийся неотъемлемой частью ВКР. Графическая часть может быть выполнена в электронном, видео- и другом подобном виде (ГОСТ 2.051).

Графическая часть содержит графики, схемы, рисунки, диаграммы, гистограммы, таблицы, чертежи (масштабные, немасштабные), планы, карты и др.

*Бакалаврская работа* представляет собой законченное исследование, в котором анализируется одна из теоретических либо практических проблем в области профессиональной деятельности, и должна отражать умение самостоятельно разрабатывать избранную тему и формулировать соответствующие рекомендации.

*Защита ВКР* – публичный доклад студента-дипломника на открытом заседании Государственной экзаменационной комиссии (ГЭК) с использованием демонстрационных материалов (графических, иллюстрационных, макетных, конструкционных, видео-, аудио- и др.), результатом которого является положительное решение о присвоении степени по соответствующему направлению подготовки. Защита ВКР является обязательным элементом заключительного этапа обучения по соответствующей основной образовательной программе.

*Консультант* – преподаватель кафедры филиала, другого учебного заведения или ведущий специалист в соответствующей отрасли или области деятельности, осуществляющий консультирование при разработке раздела ВКР по специальным вопросам.

*Нормоконтроль* (ГОСТ 2.111) – проверка ВКР на соответствие установленным нормативным требованиям стандартов к оформлению текстовой и графической частей, выявление несоответствий и указание студенту-дипломнику на их устранение.

*Пояснительная записка* – текстовая часть ВКР, отражающая основное его содержание, выполненная на бумажном носителе установленного (стандартного) формата с соблюдением требований, предусмотренных ГОСТ 2.105, ГОСТ 7.32, и др.

*Преддипломная практика* – разновидность самостоятельной работы студента-дипломника в специально установленные учебным планом периоды времени, в течение которого исследуются поставленные цель и задачи ВКР, собираются исходные данные (материал) на исследуемых объектах в соответствии с темой и заданием ВКР.

*Руководитель ВКР* – преподаватель (профессор, доцент, старший преподаватель, ассистент) кафедры филиала, осуществляющий общее руководство разработкой ВКР по согласованию с заведующим кафедрой филиала.

*Студент-дипломник (или выпускник)* – физическое лицо, обучающееся в филиале по очной или заочной форме обучения, успешно завершившее в полном объеме освоение основной образовательной программы по направлению подготовки на момент выхода на преддипломную практику, закрепленное за руководителем ВКР и наделенное правом написания ВКР приказом директора.

# **3. ОРГАНИЗАЦИЯ ВЫПОЛНЕНИЯ ВЫПУСКНОЙ КВАЛИФИКАЦИОННОЙ РАБОТЫ**

*Работа студента*. Студент совместно с научным руководителем уточняет круг вопросов, подлежащих изучению, составляет план исследования и календарный план работы на весь период с указанием очередности выполнения отдельных этапов.

Студент систематически работает над литературой, занимается сбором и анализом первичного материала, постоянно держит связь с научным руководителем. По мере написания отдельных глав студент представляет их научному руководителю, исправляет и дополняет работу в соответствии с полученными замечаниями.

За достоверность информации и обоснованность принятых в бакалаврской работе решений ответственность несет студент. При выполнении работы студент должен не только собрать отчетную, нормативную, технологическую, теоретическую, публицистическую, справочную и экономическую информацию, но и, критически проанализировав ее, сделать самостоятельные выводы и предложить конкретные варианты решения проблемы.

При этом студенту необходимо отразить новые направления исследований изучаемой проблемы, обобщить имеющийся отечественный и зарубежный опыт, суметь адаптировать его к решению поставленных задач с учетом региональной и отраслевой специфики.

План-график работы (приложение 4), общее содержание бакалаврской работы разрабатывается студентом и обсуждается с руководителем. Это предварительный этап работы над выпускной квалификационной работой.

*Роль руководителя*. Выпускная квалификационная работа бакалавра выполняется студентом под руководством научного руководителя, назначаемого из числа профессоров и доцентов выпускающей кафедры, а также преподавателей, имеющих достаточную квалификацию.

Руководитель работы утверждается кафедрой и является основным консультантом студента на весь период выполнения работы по всем видам работ: сбора, обобщения, анализа информации, как в период преддипломной практики, так и в процессе подготовки и зашиты выпускной квалификационной работы.

Основными функциями научного руководителя выпускной квалификационной работы являются:

- формирование плана-графика на подготовку бакалаврской работы (приложение 4);

- консультирование студента при разработке рабочего плана бакалаврской работы, подборе литературных и информационных источников, необходимых для выполнения работы, объяснении отдельных сложных вопросов, с которыми студент сталкивается при подготовке работы;

- проведение регулярных консультаций по подготовке бакалаврской работы в соответствии с календарным планом ее выполнения, во время которых дает студенту конкретные задания по изучению нормативных материалов, специальной литературы, сбору и анализу фактического материала, обсуждает со студентом результаты проделанной работы;

- контроль хода выполнения работы, оценка содержания выполненной работы по частям и, в случае необходимости, внесение корректив, включая конкретные конструктивные замечания по тексту работы, представленной на проверку, содержащие рекомендации студенту по исправлению указанных ошибок и ликвидации имеющихся недостатков;

- контроль качества и определение степени готовности выпускной квалификационной работы к защите;

- предоставление письменного отзыва на выпускную квалификационную работу с рекомендацией ее к защите или с отклонением от защиты (приложение  $6$ :

- оказание консультативной помощи в подготовке презентации (раздаточного материала) и доклада для защиты выпускной квалификационной работы.

Научный руководитель ВКР проверяет качество работы и, по ее завершении, представляет письменный отзыв на ВКР. В отзыве научного руководителя оцениваются уровень развития общекультурных и профессиональных компетенций студента в соответствии с ФГОС ВО по соответствующему направлению подготовки, освоения студентом теоретических знаний и практических умений, продемонстрированных им при подготовке бакалаврской работы; уровень проведенного студентом анализа проблемы; структура и логика построения работы; умение формулировать научные результаты и практические рекомендации. Указывается степень самостоятельности студента при выполнении работы; личный вклад студента в раскрытие проблем и разработку предложений по их решению; соблюдение графика выполнения выпускной квалификационной работы. В отзыве обязательно содержится вывод и возможности (или невозможности) допуска выпускной квалификационной работы к защите. Отзыв пишется произвольно, он не должен противоречить замечаниям, которые были сделаны по тексту работы на разных стадиях ее выполнения, в то же время руководитель не ставит конкретную оценку, так как это не его функция, но он вправе высказать свое мнение Государственной экзаменационной комиссии для учета его в процессе защиты выпускной квалификационной работы.

При необходимости, по согласованию с научным руководителем выпускной квалификационной работы, для руководства выполнения отдельных разделов работы студенту может быть назначен консультант из числа профессорскопреподавательского состава другой кафедры или практических работников сторонних организаций.

В обязанности консультанта входит:

- консультирование студента по разработке плана выполнения выпускной квалификационной работы в части содержания консультируемого вопроса;

- оказание помощи студенту в изучении нормативной базы и подборе необходимой литературы в части содержания консультируемого вопроса;

- контроль хода выполнения работы в части содержания консультируемого вопроса.

*Роль руководителя и консультантов заключается в развитии самостоятельности, творческого подхода к решению комплексной научнопрактической проблемы. Они не должны давать студенту готовых решений, их задача заключается в критическом анализе работы студента, постановке новых вопросов, стимулирующих поиск студентами новых методов их решения.*

# **4. ОБЩИЕ ТРЕБОВАНИЯ К ВЫПУСКНОЙ КВАЛИФИКАЦИОННОЙ РАБОТЕ**

К выпускной квалификационной работе предъявляются следующие требования:

- соответствие названия работы ее содержанию, четкая целевая направленность, актуальность;

- логическая последовательность изложения материала, базирующаяся на прочных теоретических знаниях по избранной теме и убедительных аргументах;

- корректное изложение материала с учетом принятой профессиональной терминологии;

- достоверность полученных результатов и обоснованность выводов;

- научный стиль написания.

Выпускная квалификационная работа бакалавра (бакалаврская работа) выполняется на основе применения теоретических знаний и практических навыков, полученных студентом в период обучения. При этом она должна подводить итог теоретического обучения студента и подтверждать его профессиональные компетенции. Выпускная работа бакалавра может быть как прикладного, так и аналитического характера.

Бакалаврская работа может быть следующего типа:

1. Научно-исследовательская – предполагает описание или обозначение актуальной научной проблематики (в теоретической части работы или во введении) и исследование конкретного предметного материала в русле заявленной научной проблематики. В работе должно проявиться знание автором основных методов исследования, умение их применять, владение научным стилем речи.

2. Прикладная – может представлять собой применение конкретной научной методики анализа или описания к не исследованному ранее материалу или материалу, востребованному на исследуемых предприятиях.

3. Реферативная – предполагает описание определенной научной проблематики в ракурсе соотнесения точек зрения различных исследователей или научных школ (в синхроническом или диахроническом аспектах) и может базироваться на результатах междисциплинарных курсовых работ.

# **5. ТРЕБОВАНИЯ К СОДЕРЖАНИЮ СТРУКТУРНЫХ ЭЛЕМЕНТОВ ВЫПУСКНОЙ КВАЛИФИКАЦИОННОЙ РАБОТЫ**

*Обязательные элементы* выпускной квалификационной работы (ВКР):

- пояснительная записка;

- демонстрационно-графическая часть.

Выпускная квалификационная работа бакалавра должна содержать следующие *структурные элементы:*

- титульный лист (приложение 3);

- план-график выполнения ВКР (приложение 4);

- аннотация (приложение 5);
- содержание (приложение 7);

- введение;

- основная часть с разбивкой на разделы и подразделы;

- заключение;

- список использованных источников;

- приложения.

## **Демонстрационно-графическая часть** может представляться в виде:

- чертежей (масштабных, условных, объемных и др.);

- схем, графиков, диаграмм, блок-схем;
- планов, карт, в том числе масштабных;
- плакатов, планшетов;
- фотографий, слайдов, фильмов, репродукций;
- мультимедийных презентаций;
- компьютерных демонстраций программного продукта;
- макетов технических устройств, систем, зданий, сооружений и т. п.;
- натурных образцов механизмов, технических устройств, систем т. п.;

- других видов, предусмотренных цикловой комиссией.

К **сопроводительным документам ВКР** относят:

- отзыв руководителя ВКР;

- заключение и отзыв на ВКР от ведущих специалистов, коллективов, предприятий, учреждений, организаций;

- документально оформленная рекомендация по практическому использованию на производстве или в учебном процессе результатов разработок;

- акт о внедрении на производстве или в учебном процессе результатов разработок;

- заказ от предприятий, учреждений, организации на выполнение ВКР.

Сопроводительные документы *прикладываются* к ВКР.

*Общий объем* бакалаврской работы *без учета приложений должен составлять не менее 60 страниц печатного текста.* 

Отзыв руководителя, справка о внедрении (при ее наличии) не вшиваются в бакалаврскую работу, а прилагаются к ней.

## **5.1. Титульный лист**

Титульный лист является первой страницей работы *(не нумеруется)*, служит источником информации, необходимой для обработки и поиска документа.

На титульном листе приводят следующие сведения:

1) наименование министерства или ведомства – Министерство образования и науки Российской Федерации;

2) наименование учебного заведения (полное и сокращенное согласно требованиям ГОСТ Р 6.30-2003) – Филиал федерального государственного бюджетного образовательного учреждения высшего образования «Байкальский государственный университет» в г. Усть-Илимске (Филиал ФГБОУ ВО «БГУ» в г. Усть-Илимске);

3) наименование выпускающей кафедры;

4) шифр и наименование направления подготовки (см. приложение 9);

5) наименование профиля направления подготовки (см. приложение 10);

6) наименование работы – выпускная квалификационная работа;

7) название работы;

8) должность, ученая степень, фамилия и инициалы руководителя, консультанта, нормоконтролера;

9) группа, фамилия инициалы исполнителя;

10) дата и место составления работы.

Надписи на титульном листе выполняются компьютерным способом черным цветом. Надписи, относящиеся к теме выпускной квалификационной работы, выполняются шрифтом 16-18 прописными буквами жирным шрифтом, остальные – шрифтом 14, используя прописные и строчные буквы.

Реквизиты титульного листа должны быть оформлены с особой тщательностью, строго в соответствии в соответствии с установленным образцом (пример оформления титульного листа бакалаврской работы приведен в приложении 3).

## **5.2. План-график выполнения выпускной квалификационной работы**

План-график выполнения выпускной квалификационной работы (бакалаврской работы) должен быть индивидуальным, согласованным с интересами и способностями студента, без снижения общих требований.

План-график выполнения ВКР составляется по определенной форме (приложение 4), подписывается студентом, научным руководителем и заведующим кафедрой до начала преддипломной практики. В плане-графике должны быть указаны конкретные даты представления на проверку соответствующих разделов ВКР. При несоблюдении студентом сроков выполнения соответствующих этапов ВКР вся ответственность за ее представление к защите в установленные сроки ложится на студента. При несоблюдении научным руководителем или консультантом сроков проверки выполнения соответствующих этапов ВКР вся ответственность за представление ее к защите в установленные сроки ложится на научного руководителя (консультанта).

Контроль за ходом выполнения работ, предусмотренных планом-графиком, осуществляет научный руководитель. Отставание от плана подготовки доводится научным руководителем ВКР до сведения заведующего кафедрой.

Задание на ВКР размещается после титульного листа ВКР, переплетается и входит в общую нумерацию страниц ВКР.

### **5.3. Отзыв**

Отзыв представляет собой характеристику выполненной бакалаврской работы, т.е. руководитель должен изложить в отзыве свое мнение о работе студента. В отзыве отражаются:

- сведения об актуальности темы выпускной квалификационной работы;

- особенности выбранных материалов и полученных решений (новизна используемых методов, оригинальность поставленных задач, уровень исследовательской части);

- соответствие проекта заданию и техническим требованиям;

- владение методами сбора, хранения и обработки информации, применяемыми в сфере его профессиональной деятельности;

- владение современными методами проектирования;

- умение анализировать и прогнозировать состояние и динамику объектов деятельности с использованием методов и средств анализа и прогноза;

- владение применяемыми в сфере своей профессиональной деятельности компьютерными средствами;

- оценку подготовленности студента, инициативности, ответственности и самостоятельности принятия решений при решении задач;

- соблюдение правил и качества оформления пояснительной записки, чертежей;

- умение студента работать с литературными источниками, справочниками и способность ясно и четко излагать материал;

- умение организовать свой труд и другие требования к выпускнику, если они зафиксированы в ФГОС.

Руководитель *принимает решение о возможности допуска* студента к защите.

Пример составления отзыва приведен в приложении 6.

#### **5.4. Аннотация**

Аннотация должна быть представлена в кратком виде, в объеме до одной печатной страницы, отражать цель и объект ВКР, полученные результаты и степень личного вклада автора в их разработку, возможности внедрения и область применения, данные об объеме работы, количестве разделов, иллюстраций, таблиц, приложений, использованных источников, графического материала, выносимого на защиту.

Пример аннотации приведен в приложении 5.

Содержание включает введение, наименование всех разделов, подразделов, пунктов (если они имеют наименование), заключение, список использованных источников и наименование приложений с указанием номеров страниц, с которых начинаются эти элементы.

Заголовки содержания должны точно повторять заголовки в тексте. Сокращать или давать их в другой формулировке, последовательности и соподчиненности по сравнению с заголовками в тексте *нельзя.*

Заголовки одинаковых ступеней рубрикации необходимо располагать друг под другом. Заголовки каждой последующей ступени смещают на пять-семь знаков вправо по отношению к заголовкам предыдущей ступени.

Приложения в содержании даются с указанием их порядковых обозначений и полных наименований.

На рисунке 1 приведен пример оформления содержания.

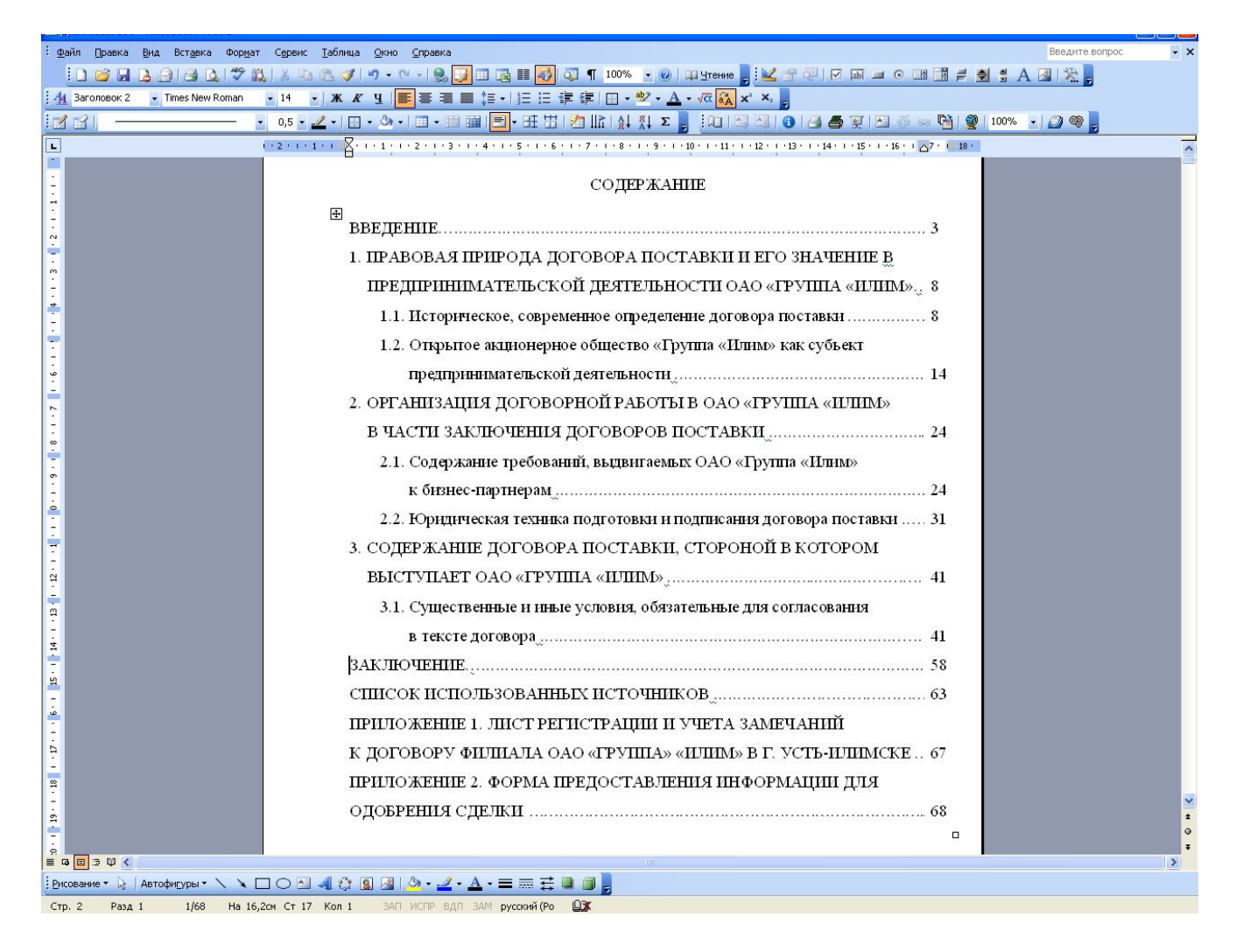

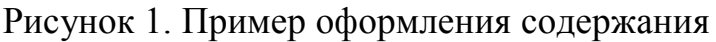

Названия разделов работы пишутся прописными буквами без точки на кон-

це.

Последнее слово каждого заголовка (подзаголовка) соединяют отточием с соответствующим ему номером страницы в правом столбце содержания.

Пример составления содержания приведен в приложении 7.

# 5.6. Сокращения, условные обозначения символов, единиц физических величин и терминов

Расшифровку принятых автором в работе сокращений и условных обозначений дают непосредственно в тексте работы при первом упоминании (в скобках). Далее по тексту аббревиатура употребляется без расшифровки.

## Например:

Недостатки в работе ремонтно-механической мастерской (далее – РММ), потери рабочего времени.

При использовании условных обозначений и сокращений следует руководствоваться следующими принципами.

1. Понятность сокрашений. Сокращения считаются приемлемыми, если они легко запоминаются.

2. Исключение омонимии. Не желательны сокращения, совпадающие по написанию с другими, имеющими иное значение. Например, трудно отличить ТК РФ (Трудовой кодекс Российской Федерации) от ТК РФ (Таможенный кодекс Российской Федерации); ПК (производственный кооператив) от ПК (персональный компьютер) и т. д.

3. Нейтральность формы. Сокращения не должны отвлекать читающего дипломный проект своей формой от восприятия текста. Не допускаются неблагозвучные сокращения (например, ЗоЛ - Федеральный закон «О лицензировании отдельных видов деятельности») или сокращения, которые напоминают слово другого значения. К примеру, сокращение ГПУ - Главное правовое управление Администрации Президента РФ - ассоциируется, прежде всего, с Главным политическим управлением.

4. Единообразие принципов сокращения. Однотипные слова и словосочетания должны сокращаться или не сокращаться. Если одни сокращаются, а близкие к ним по характеру остаются в полной форме, принцип единообразия в сокращении нельзя считать выдержанным. Например:

а) если принято решение после цифр года слова год, годы сокращать, то требуется сокращать и слова век, века после цифр, обозначающих столетия; если решено сокращать после цифр г. и в., то для единообразия надо сокращать после цифр гг. и вв.;

б) если в тексте издания используются общепринятые сокращения, то это должно коснуться всех таких сокращений без исключения;

в) если в тексте единицы величин в сочетании с числами в цифровой форме приводятся в виде обозначения (например, 5 кг, 100 м), то этот принцип надо распространить на все единицы величин в таком сочетании.

5. Соблюдение правил сокрашения. Следует помнить, что однобуквенные сокращения во множественном числе меняют свою форму: они удваиваются, благодаря чему читатель не испытывает затруднений при чтении, например: вв. (века); гг. (годы). Все неоднобуквенные сокращения с точкой на конце не меняют своей формы во множественном числе, например: в табл. 3 и 4; в ст. 25 и 65 ГК РФ; на рис. 2, 3 и 4.

#### 5.7. Введение

Введение является важной составной частью ВКР. Введение в бакалаврской работе должно содержать оценку современного состояния решаемой научной проблемы или прикладной задачи, обоснование и формулировку практической значимости исследования. В нем представлено обоснование и значение исследуемой проблемы.

В строгом порядке студент должен представить методологические характеристики исследования:

Актуальность (причем само слово актуальность во введении писать не принято, просто объяснить, почему Вы считаете, данную тему актуальной для сегодняшнего времени).

Актуальность темы - это обоснование важности исследуемой проблемы. Оно включает в себя: аргументацию необходимости изучения данной темы с позиции теории и практики, раскрытие степени изученности проблемы и отражения ее в литературе. Основанием для обоснования актуальности выбранной темы выпускной квалификационной работы может быть раскрытие реальной потребности практиков в ее изучении и необходимость выработки практических рекомендаций, связанных с определенной категорией людей с учетом их индивидуальных особенностей.

Цель - это то, чего хочет достичь студент своей исследовательской деятельностью. Она характеризует основной замысел бакалаврской работы в начале ее разработки.

Объект исследования представляет собой лицо или группу лиц, процесс или явление, порождающее проблемную ситуацию, которая будет исследоваться. Объект отвечает на вопрос: «На что направлено исследование?»

Предмет исследования - это та сторона, тот аспект, та точка зрения, с которой исследователь познает целостный объект, выделяя при этом главные, наиболее существенные (с точки зрения исследователя) признаки объекта. Отвечая на вопрос, что конкретно исследователем изучается и анализируется, предмет определяет то, что находится в границах объекта и обусловливает содержание предстоящего исследования. Поэтому один и тот же объект может быть предметом разных исследований. Предмет выпускной квалификационной работы чаще всего совпадает с ее темой, либо они очень близки по звучанию.

Задачи исследования. На основании цели, которая выражена в названии работы, определяются основные задачи. Задачи формулируются в виде перечисления: «изучить...», «описать...», «уточнить и дополнить...», «выявить...», «разработать...», «систематизировать...» и т. д. Задачи должны определять содержание бакалаврской работы. Количество задач может диктоваться главами и/или параграфами. Принято формулировать 3-5 задач.

Слова из двух частей таблицы 1 для «начала» формулировки задачи можно использовать в различных сочетаниях, в зависимости от намерений исследовате-ЛЯ.

Таблица 1

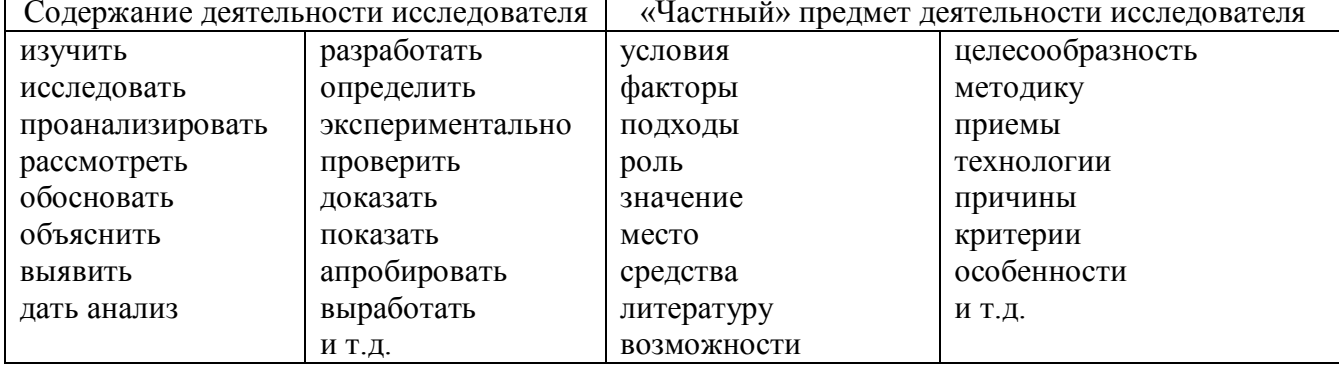

#### Формулирование задач исследования

Пути (способы) решения основных задач. Этот раздел предполагает определение автором основных методов, которые использованы при проведении исследовательской работы, и базы, на которой изучались те или иные явления, проверялись наработки, методики, осуществлялась экспериментальная работа и пр. Автор должен показать ту практическую сферу, где проводилось исследование и тот инструментарий, посредством которого он обеспечил решение основных задач, достижение цели ВКР. Здесь же дается характеристика источников получения информации. В качестве основных методов, которые активно используются в процессе подготовки ВКР, выступают: наблюдение, изучение документов, изучение литературы, анализ информации, экспериментальная работа и лр.

Методологические основы (нужно перечислить авторов которые занимались проблемой исследования).

Пример: Базой для исследования послужили труды Г.О. Аболонина, Н.С. Батаевой, О.А.. Бахаревой, О.Ю. Блохиной, М.С. Носенко и др.

Практическая значимость работы. В этой части введения отмечается, что нового, по сравнению с известным в практике, удалось достичь автору в процессе его исследовательской деятельности. При раскрытии нового используются следующие формулировки: в бакалаврской работе (в процессе исследования) «уточнено...», «дополнено...», «выявлено влияние...», «описано...», «проанализирова-НО... » И Т.Д.

Автор показывает, какое значение могут иметь те результаты, которые им получены в ходе исследования, и где они, возможно, получат применение или уже используются на практике. Наличие справки о внедрении (приложение 13) усиливает практическую значимость выполненного исследования.

Введение не должно быть излишне подробным, рекомендуемый объем введения составляет 3-5 страниц.

## 5.8. Основная содержательная часть

В основной части приводят данные, отражающие сущность, методику и основные результаты выполненной работы. Основная часть включает не менее двух разделов (глав), каждый из которых должен заканчиваться краткими (2-3 абзаца) выводами. Разделы (главы) разделяются на подразделы (параграфы). Деление осуществляется таким образом, чтобы части работы были пропорциональными по объему и научному содержанию. Разделы нумеруются арабскими цифрами.

Основная часть должна содержать:

а) выбор направления исследований, включающий обоснование направления, исследования, методы решения задач и их сравнительную оценку, описание выбранной обшей методики проведения работы:

б) процесс теоретических и (или) экспериментальных исследований, включая определение характера и содержания теоретических исследований, методы исследований, методы расчета, обоснование необходимости проведения экспериментальных работ, принципы действия разработанных объектов, их характеристики;

в) обобщение и оценку результатов работы, включающих оценку полноты решения поставленной задачи и предложения по дальнейшим направлениям работ, оценку достоверности полученных результатов и их сравнение с аналогичными результатами отечественных и зарубежных работ.

Первая глава посвящена рассмотрению теоретических аспектов исследуемой главы и служит основой для дальнейшего изложения материала. В этой главе рассматривается сущность, содержание, организация исследуемого процесса, его составные элементы. Полученные в результате рассмотрения первой главы выводы должны раскрыть научную новизну работы, которая формулируется во введении.

Необходимо учитывать следующее.

Во-первых, приводимые факты и цифровой материал должны быть досто-

## верными.

Во-вторых, при подборе фактических данных из разных источников необходимо помнить о том, что их можно сравнивать лишь тогда, когда они сопоставимы. Статистические данные должны быть не только приведены, но и проанализированы для обоснования выводов. Для анализа используются различные математические методы. При этом не следует забывать, что использование математических методов - средство, но не цель написания бакалаврской (дипломной) рабо-TЫ.

При написании бакалаврской (дипломной) работы собранный ранее по исследуемой теме материал дополняется и обновляется во время прохождения студентами производственной и преддипломной практики.

Содержание дополнительных разделов ВКР должно быть логически и тесно увязано с тематикой основной части ВКР.

Допускается включение в структуру ВКР дополнительного раздела прикладного или исследовательского характера, отличающегося по содержанию от основной части, в качестве детали ВКР.

Подробная структура основной части работы излагается отдельно в методических указаниях по организации и выполнению дипломных работ по кафедре и детализируется руководителем.

При написании основной части бакалаврской работы необходимо обратить внимание на следующие важные моменты:

- стиль изложения должен быть научным, носить характер доказательности, убедительности как следствие проведенного анализа;

- следуйте принципу соразмерности: если предпринята попытка проанализировать несколько подходов в обсуждении проблемы или несколько концепций, теоретических моделей, то их изложение по объему должны быть соизмеримым, аналогичный принцип должен применяться и по отношению к объемам глав, разделов, параграфов;

- следуйте принципу соблюдения авторства: необходимо четко разграничивать излагаемые концепции авторов и собственные мнения, возражения, оценки, выводы, т.е. это должно быть специально оговорено, используя следующие выражения: «по мнению автора», «мы считаем», «вряд ли можно согласиться» и т.д.;

- не создавайте свою терминологию и используйте научные термины к мес-Ty;

- стремитесь к простоте и доступности в изложении материала, в то же время избегайте разговорно-эмоционального или публицистического стилей изложе-НИЯ:

- не злоупотребляйте фактическим материалом, используйте полученные данные в качестве приложений в форме таблиц, графиков, диаграмм и т.д.

В первой главе излагаются теоретические положения по рассматриваемой теме. При этом следует уделить внимание новейшим теоретическим разработкам.

Студент должен высказать свое отношение к дискуссионным положениям по данному вопросу, по тексту обязательны ссылки на используемые источники. Теоретические и методические положения должны служить отправной точкой для анализа экономических явлений. В этой части студент должен продемонстрировать знание теоретических и практических разработок, изложенных в литературных источниках, в области изучаемой проблемы, выявить сходство и особенности взглядов различных специалистов по одним и тем же вопросам избранной темы. На этой стадии студент должен попытаться сформулировать на основе прочитанного материала собственную точку зрения и аргументировать ее. Здесь же целесообразно привести и общую статистическую характеристику явлений (процессов), имеющих непосредственное отношение к теме. Для этой цели привлекается не только литературный, но и статистический материал. Естественно, работа с источниками статистической информации не должна сводиться к простому переписыванию приводимых там сведений. Студент должен их обработать и систематизировать. Требование кафедры к данному разделу выпускной квалификационной работы сводится к тому, что теоретическая часть не может носить форму простого изложения и обобщения литературных источников, а должна содержать анализ важнейших проблем, критический разбор и систематизацию отдельных мнений и положений по теме исследования.

При написании этой части выпускной квалификационной работы сту-

дент должен показать свою теоретическую подготовленность, умение обобщать теоретический материал и на основе этого определить наиболее важные вопросы, требующие своего решения в последующих разделах работы. Материал основной теоретической части может быть разбит на подразделы, соответствующие логике изложения предмета исследования. Причем каждый подраздел, пункт и подпункт, как и сама теоретическая часть выпускной квалификационной работы, должны иметь свое название, характеризующее их суть.

На изложение этой главы в работе отводится 10-12 страниц.

Во второй главе, имеющей аналитический характер, излагаются результаты исследования, которое было проведено студентом на анализируемом предприятии.

В начале этой главы приводят экономическую характеристику объекта, по материалам которого выполнялась выпускная квалификационная работа (форма собственности организации; направление ее деятельности и выполняемые функции; основные структурные подразделения организации; штатный состав; контингент (клиентура), с которым работает организация, его краткая характеристика; основные перспективные направления работы организации и их описание (наличие перспективного плана, целевых программ, проектов развития) и т.п.

Затем проводится более глубокий анализ изучаемой проблемы. При этом студент не ограничивается констатацией фактов, а выявляет тенденции развития изучаемого процесса, вскрывает недостатки исследуемой системы, формулирует выводы. Эта глава должна служить обоснованием последующих разработок. От полноты и качества ее выполнения зависят глубина и обоснованность предлагаемых мероприятий. Подразделы аналитического раздела строятся, главным образом, на анализе конкретного материала по избранной теме, собранного во время прохождения практики и работы над ВКР. Анализ фактических материалов проводится в обязательной увязке с задачами работы, подчинен их решению. Круг анализируемых вопросов должен соответствовать, в частности, тем теоретическим проблемам, которые рассматривались в теоретической части. В процессе анализа студент должен выявить основные закономерности и характерные особенности происходящих изменений в уровнях и динамике анализируемых показателей. Результаты анализа данных за ряд лет приводятся в таблицах или представляются на рисунках. При анализе фактических материалов, аргументирующих положения данной части, нужно стараться найти главные факторы изменений в уровнях и динамике значений соответствующих показателей, раскрывающих суть происходящих явлений. Особое внимание должно быть уделено экономически грамотной, как с точки зрения логики, статистики, так и экономики, обработке собранных данных. При этом должны применяться различные методы и приемы анализа. Исходя из результатов анализа, студент должен выявить имеющиеся недостатки в работе данной организации по поставленному кругу вопросов и наметить пути их решения. Каждый подраздел аналитической части должен заканчиваться краткими выводами и общим выводом в целом по разделу, которые обосновывают проектных решений.

Содержание второй главы должно быть проиллюстрировано таблицами, схемами, графиками. Объем этой главы – от 20 до 25 страниц.

*В третьей* главе студент разрабатывает предложения по совершенствованию изучаемого процесса (повышению эффективности производства, внедрению новых технологий работы, разработке проектов и программ развития предприятий и т.д.). Все предложения и рекомендации должны носить конкретный характер, быть доведены до стадии разработки, обеспечивающей их практическое применение.

Базой для разработки конкретных мероприятий служит проведенный анализ исследуемой проблемы во второй главе, а также имеющийся прогрессивный отечественный и зарубежный опыт, изученный в первой главе.

Следует учесть, что профессионализм связан как с умением детально анализировать конкретные ситуации, так и с творческим подходом к решению поставленных проблем, а не с механическим применением сложившихся стереотипных приемов. Поэтому рекомендации, связанные с изучением зарубежного опыта, должны быть достаточно обоснованы и переработаны с учетом специфики развития региона и организации. При этом используются и те результаты, которые изложены в специальной научной литературе и учебных пособиях.

Логически завершающим бакалаврское исследование должно быть обоснование выдвигаемых предложений (оценка эффективности предлагаемых мероприятий, их влияние на конечные результаты деятельности предприятия, прогноз возможного изменения состояния объекта, разработка проекта и т.п.).

Объем третьей главы должен быть не менее 20 страниц.

*Обязательным для выпускной работы является логическая связь между главами и последовательное развитие основной идеи темы на протяжении всей работы.*

#### **5.9. Заключение**

В заключение к бакалаврской работе в краткой форме приводится перечень выполненных разработок с полученными результатами, выводами и рекомендациями.

Результаты должны в конкретной, по возможности числовой, форме характеризовать итоги по каждому из представленных в работе разделов.

Оценка проработанного материала дается с позиций соответствия содержания выполненной работы цели и задачам исследования, а также с позиций подтверждения выдвинутой гипотезы. Кроме этого, анализируются полученные результаты с точки зрения решения поставленной проблемы исследования.

При обобщении полученных результатов делают заключение о том, соответствуют ли они известным ранее, не противоречат ли существующим теоретическим положениям, расширяют или дополняют последние.

Выводы предполагают выделение следствия из полученных результатов исследования. Они должны быть четкими, содержательными, а по форме – краткими и лаконичными.

При формулировании выводов необходимо прослеживать их связь с целью и задачами исследования.

В завершающей части заключения следует наметить возможные перспективы дальнейших исследований по проблеме, а также дать рекомендации по применению результатов исследования в учебных заведениях профессионального образования (указать где, кому и как рекомендуется применять полученные результаты).

В заключение не используются таблицы, иллюстрации, формулы, ссылки на использованные источники.

Заключение ВКР должно быть по объему 5-7 страниц.

Заключение носит форму синтеза полученных в работе результатов. Этот синтез - последовательное, логически стройное изложение полученных выводов и их соотношение с целью работ и конкретными залачами, поставленными и формулированными во введении.

Именно в заключении наиболее ярко проявляется способность (или неспособность) автора ясно мыслить и излагать материал. В этой части работы содержится так называемое «выводное знание», которое является новым по отношению к исходному знанию. Именно оно выносится на обсуждение и оценку комиссии при защите дипломного проекта. Это выводное знание не должно подменяться механическим суммированием выводов в конце глав и вопросов, а должно содержать главные итоговые результат всей работы.

## 5.10. Список использованных источников

Список использованных источников содержит сведения об источниках, которые были использованы студентом при выполнении работы. Сведения об источниках приводятся в соответствии с требованиями ГОСТ Р 0.7.5-2008 «Библиографическая ссылка. Общие требования и правила составления».

Список использованных источников и других источников информации должен содержать сведения об источниках, использованных при выполнении дипломного проекта (учебные пособия, справочная литература, учебно-методические пособия, нормативно-технические документы, стандарты, периодические издания, web-адреса из сети Интернет). Их должно быть не меньше 35 наименований

Использованные в работе источники располагают в следующем порядке:

1. Нормативно-правовые акты органов законодательной и исполнительной власти.

Нормативные акты приводятся в следующей последовательности: Конституция Российской Федерации, конституционные законы, кодифицированные акты (кодексы, уставы, положения), федеральные законы, акты Президента Российской Федерации (указы, распоряжения), акты Правительства Российской Федерации (постановления, распоряжения), ведомственные акты (приказы, распоряжения, инструкции).

Нормативные документы располагают в хронологической последовательности, начиная с самых ранних.

2. Источники статистических данных (в хронологической последовательности).

3. Документы и материалы государственных архивных учреждений (в хронологической последовательности).

4. Книги и статьи на русском языке (в алфавитном порядке).

5. Книги и статьи на иностранных языках (в алфавитном порядке).

Прочие использованные источники располагают в алфавитном порядке фамилий авторов или названий произведений, документов (при отсутствии фамилии автора).

В список включаются все использованные при подготовке дипломной работы (проекта) источники независимо от того, где они опубликованы (в отдельном издании, в сборнике, журнале, газете, Интернет и т. д.).

В списке использованных источников применяется сквозная (общая) нумерация.

При оформлении нормативных документов указываются: вид, дата утверждения и номер, название, источник, где опубликованы документы.

Библиографическое описание книги (учебника, монографии, справочника и т. д.) должно включать следующие сведения: фамилию и инициалы автора, заглавие книги, место издания, название издательства, год издания, общее количество страниц издания.

Фамилию автора следует указывать в именительном падеже. Если книга написана двумя или тремя авторами, то их фамилии с инициалами указываются в той последовательности, в какой они напечатаны на титульном листе или обороте титульного листа книги; перед фамилией последующего автора ставят запятую. При наличии трех авторов допускается также указывать фамилию первого автора, а вместо фамилий остальных ставить «и др.».

Если у книги четыре и более авторов, то библиографическое описание начинается с заглавия.

Заглавие книги следует писать в том виде, в каком оно дано на титульном листе.

Наименование места издания необходимо приводить полностью в именительном падеже; допускается сокращение названия только четырех городов: Москва (М.), Санкт-Петербург (СПб.), Ростов-на-Дону (Ростов н/Д) и Нижний Новгород (Н. Новгород).

Сведения о статье из периодического издания должны включать: фамилию и инициалы автора, заглавие статьи и далее через две косые черты: наименование издания (журнала), наименование серии (если таковая имеется), год выпуска, номер издания, номера страниц, на которых помещена статья. При ссылках на страницы, на которых помещена статья, следует приводить ее первые и последние номера, разделенные тире, например: *С*. *32-39.*

Ссылка на использованный источник заключается в квадратные скобки [ ]. Ссылка в тексте работы содержит порядковой номер ссылки в списке использованных источников и указание страниц. Сведения в ссылке разделяются запятой. Ссылки оформляются единообразно по всему документу.

Ссылка оформляется следующим образом: [10, с. 37].

Если в ссылке содержатся сведения о нескольких ссылках на использованные источники, то группы сведений разделяются точкой с запятой: [74, с. 16-17; 82, с. 26].

#### *Ссылки на Государственные стандарты и сборники документов.*

1. Указ Президента Российской Федерации от 24 февраля 2001 г. № 236 «О представительствах Министерства по делам Федерации, национальной и миграционной политики РФ за рубежом» // Рос. газ. – 2011. – 28 февр.

2. Сборники типовых инструкций по охране труда для рабочих лесной промышленности. – М. : Лесн. пром-сть, 1989. – 471 с.

3. ГОСТ 7. 9-77 «Реферат и аннотация». – М. : Изд-во стандартов, 1981. – 6 с.

#### *Ссылки на текстовые источники*

1. Абелева И.Ю. Речь о речи. Коммуникативная система человека. – М. : Логос, 2009. – 304 с.<sup>1</sup>

2. Алефиренко Н.Ф. Спорные проблемы семантики: монография. – Волгоград : Перемена, 2009. – 274 с.<sup>2</sup>

3. Бел Р.Т. Социолингвистика. Цели, методы, проблемы / пер. с англ. – М. : Международные отношения,  $2010 - 318$  с.<sup>3</sup>

4. Ажеж К. Человек говорящий: вклад лингвистики в гуманитарные науки / пер. с фр. – изд. 2-е, исправленное. – М. : Едиториал УРСС, 2006. – 304 с.<sup>4</sup>

5. Андреева Г.М. Социальная психология: учебник для высших учебных заведений. – 5-е изд., испр. и доп. – М. : Аспект Пресс, 2009. – 363 с.

6. Борботько В.Г. Принципы формирования дискурса: От психолингвистики к лингвосинергетике. – изд. 2-е, стереотипное. – М. : КомКнига, 2007. – 288 с.

7. Белкин В.П. Психолингвистика: учебник. – 3-е изд., испр. – М. : Флинта : Московский психолого-социальный институт,  $2015 - 232$  с.<sup>5</sup>

8. Майерс Д. Дж. Социальная психология: интенсив. курс. – 3-е междунар. изд. – СПб. : Прайм-Еврознак : Нева; М. : ОЛМа-Пресс, 2010. – 510 с.<sup>6</sup>

9. Бергер П., Лукман Т. Социальное конструирование реальности: трактат по социологии знания. – М. : Моск. филос. фонд, 2005. – 322 с.

-

 $1$  В отличие от ГОСТа Р 7.1-2003, между инициалами автора пробела нет.

<sup>2</sup> Вид документа (учебник, учебное пособие, атлас, монография, сборник трудов и т.п.) помещается после названия, отделяясь двоеточием. Пробела перед двоеточием нет.

Если документ является переводным, то это указывают после вида документа (или непосредственно после названия, если вид не отражен), отделяя косой чертой. Перед косой чертой и после (в каком бы месте описания она ни стояла, что бы ни разделяла) – пробелы.

<sup>4</sup> Информация об издании (какое оно по счету, исправленное, дополненное ли и т.п.), если она есть, дается после сведений о переводе, отделяясь от них точкой и тире. Если издание непереводное, то информация об издании идет сразу после вида документа или названия, если вид не прописан.

<sup>5</sup> После места издания (города, где издан документ) следует издательство, отделяясь от места издания двоеточием. Если издательства два, то двоеточие ставится сначала после места издания, а затем после первого издательства

 $6$  Если мест издания два или более, то после перечисления издательств первого места издания ставится точка с запятой, а затем следует второе место издания с издательством и т.д.

10. Основы теории коммуникации: учебник / М.А. Василик, М.С. Вершинин, В.А. Павлов [и др.] / под ред. проф. М.А. Василика. – М. : Гардарики, 2006. – 615 с.<sup>7</sup>

11. Антонова Н.А. Стратегии и тактики педагогического дискурса // Проблемы речевой коммуникации: межвуз. сб. науч. тр. / под ред. М.А. Кормилицыной, О.Б. Сиротининой. – Саратов : Изд-во Сарат. ун-та, 2007. – Вып. 7. – С. 230– 236.<sup>8</sup>

12. Барт Р. Лингвистика текста // Новое в зарубежной лингвистике. – М. : Прогресс, 1978. – Вып. VIII: Лингвистика текста. – С. 442–449.

13. Сиротинина О.Б. Структурно-функциональные изменения в современном русском литературном языке: проблема соотношения языка и его реального функционирования // Русская словесность в контексте современных интеграционных процессов: материалы междунар. науч. конф. – Волгоград : Изд-во ВолГУ,  $2007. - T. 1. - C. 14 - 19.9$ 

14. Браславский П.И., Данилов С.Ю. Интернет как средство инкультурации и аккультурации // Взаимопонимание в диалоге культур: условия успешности: монография: в 2 ч. / под общ. ред. Л.И. Гришаевой, М.К. Поповой. – Воронеж : Воронежский гос. ун-т, 2009. – Ч. 1. – С. 215–228.

15. Войскунский А.Е. Метафоры Интернета // Вопросы философии. – 2011.  $-$  No 11. – C. 64–79.<sup>10</sup>

16. Асмус Н.Г. Лингвистические особенности виртуального коммуникативного пространства: автореф. дис. ... канд. филол. наук. – Челябинск : Челябинский гос. ун-т, 2005. – 23 с.<sup>11</sup>

17. Школовая М.С. Лингвистические и семиотические аспекты конструирования идентичности в электронной коммуникации: дис. … канд. филол. наук. – Тверь, 2009. – 174 с.<sup>12</sup>

## *Ссылки на электронные ресурсы*

Объектами составления библиографической ссылки также являются электронные ресурсы локального и удаленного доступа. Ссылки составляют как на электронные ресурсы в целом (электронные документы, базы данных, порталы, сайты, веб-страницы, форумы и т. д.), так и на составные части электронных ресурсов (разделы и части электронных документов, порталов, сайтов, веб-страниц, публикации в электронных сериальных изданиях, сообщения на форумах и т. п.).

При составлении ссылок на электронные ресурсы следует учитывать некоторые особенности.

-

 $7$  Если авторов двое или трое, то все они указываются в начале описания, если же авторов более трех, то описание начинается с названия, а три первых автора перечисляются после косой черты. Если указано, под чьей редакцией документ, то это также отражают после еще одной косой черты.

 $8$  Если имеется указание на выпуск, том, часть и т.п., то они следуют после года издания.

<sup>9</sup> Если в ссылке указывается не общее количество страниц документа, а только те, на которых он находится в более крупном документе, то между страницами ставится тире (не дефис), а пробелы отсутствуют

 $^{10}$  При описании статьи из журнала сначала указывается год, а затем номер журнала.

<sup>11</sup> Описание автореферата диссертации ничем не отличается от описания других источников, как это было по ГОСТу Р 7.1-2003. Перед многоточием и после него – пробел.

<sup>12</sup> В описании диссертации отсутствует издательство, поскольку это рукопись. Также оно может опускаться и при описании авторефератов.

В списке использованных источников электронные ресурсы включаются в общий массив ссылок, и поэтому следует указывать обозначение материалов для электронных ресурсов – [Электронный ресурс].

В примечаниях приводят сведения, необходимые для поиска и характеристики технических спецификаций электронного ресурса. Сведения приводят в следующей последовательности: системные требования, сведения об ограничении доступности, дату обновления документа или его части, электронный адрес, дату обращения к документу.

Ссылка на электронный ресурс *локального доступа* оформляется следующим образом:

1. Российские правила каталогизации. Ч. 1. Основные положения и правила [Электронный ресурс] / Рос. библ. ассоц., Межрегион. ком. по каталогизации. – М., 2004. – 1 CD-ROM. – Загл. с этикетки диска.

2. Цветков В.Я. Компьютерная графика: рабочая программа [Электронный ресурс]: для студентов заоч. форм обучения. – М., 2000. – 1 электрон. опт. диск (CD-ROM).

3. Oxford interactive encyclopedia [Электронный ресурс]. – Электрон, дан. и прогр. – [Б. м.] : The Learning Company, 2007. – 1 электрон, опт. диск (CD-ROM) : зв., цв. ; 12 см. – Систем, требования: ПК с процессором 486 +; Windows 95 или Windows 3.1; дисковод CD-ROM; зв. карта. – Загл. с этикетки диска.

Ссылка на электронный ресурс *удаленного доступа* оформляется следующим образом.

Электронный адрес и дату обращения к документу приводят всегда. Дата обращения к документу – та дата, когда человек, составляющий ссылку, данный документ открывал, и этот документ был доступен.

Системные требования приводят в том случае, когда для доступа к документу нужно специальное программное обеспечение, например Adobe Acrobat Reader, Power Point и т. п.

Сведения ограничения доступа приводят в том случае, если доступ к документу возможен, например, из какого-то конкретного места (локальной сети, организации, для сети которой доступ открыт), только для зарегистрированных пользователей и т.п. В описании в таком случае указывают: «Доступ из …», «Доступ для зарегистрированных пользователей» и др. Если доступ свободен, то в сведениях не указывают ничего.

Дата обновления документа или его части указывается в том случае, если она зафиксирована на сайте. Если дату обновления установить нельзя, то не указывается ничего.

Для электронных ресурсов удаленного доступа приводят примечание о режиме доступа, в котором допускается вместо слов «Режим доступа» (или их эквивалента на другом языке) использовать для обозначения электронного адреса аббревиатуру «URL» (Uniform Resource Locator – унифицированный указатель ресурса).

1. Бахтин М.М. Творчество Франсуа Рабле и народная культура средневе-

ковья и Ренессанса. – 2-е изд. – М. : Худож. лит., 1990. – 543 с. [Электронный ресурс]. URL: http://www.philosophy.ru/library/bahtin/rable.html#\_ftn1 (дата обращения: 05.10.2009).

2. Борхес Х.Л. Страшный сон // Письмена Бога: сборник. – М. : Республика, 1992. – 510 с. [Электронный ресурс]. URL: http://literature.gothic.ru/anightmare.htm (дата обращения: 20.05.2009).

3. Белоус Н.А. Прагматическая реализация коммуникативных стратегий // Мир лингвистики и коммуникации: электронный научный журнал. – 2006. – № 4 [Электронный ресурс]. URL: http://www.tverlingua.by.ru//5\_3\_1.htm (дата обращения: 15.12.2009).

4. Орехов С.И. Гипертекстовый способ организации виртуальной реальности // Вестник Омского государственного педагогического университета: электронный научный журнал. – 2006 [Электронный ресурс]. Систем. требования: Adobe Acrobat Reader. – URL: http://www.omsk.edu/article/vestnik-omgpu-21.pdf (дата обращения: 10.01.2010).

5. Новикова С.С. Социология: история, основы, институционализация в России. – М.: Московский психолого-социальный институт; Воронеж: Изд-во НПО «МОДЭК», 2000. – 464 с. [Электронный ресурс]. Систем. требования: Архиватор RAR. – URL: http://ihtik.lib.ru/edu\_21sept2007/edu\_21sept2007\_685.rar (дата обращения: 17.05.2009).

6. Панасюк А.Ю. Имидж: определение центрального понятия в имиджелогии // Академия имиджелогии. – 2004. – 26 марта [Электронный ресурс]. URL: http://academim.org/art/pan1\_2.html (дата обращения: 17.04.2009).

7. Парпалк Р. Общение в Интернете // Персональный сайт Романа Парпалака. – 2006. – 10 декабря [Электронный ресурс]. URL: http://written.ru (дата обращения: 26.07.2009).

8. Общие ресурсы по лингвистике и филологии: сайт Игоря Гаршина. – 2002 [Электронный ресурс]. Дата обновления: 05.10.2009. – URL: http://katori.pochta.ru/linguistics/portals.html (дата обращения: 05.10.2008).

9. О введении надбавок за сложность, напряженность и высокое качество работы [Электронный ресурс]: указание Министерства социальной защиты Российской Федерации от 14 июля 1992 г. № 1-49-У. Документ опубликован не был. Доступ из справ.-правовой системы «КонсультантПлюс».

Пример оформления списка использованных источников приведен в приложении 8.

## **5.11. Приложения**

В приложения пояснительной записки включают:

- текстовые материалы, имеющие вспомогательный характер или большой объем, затрудняющий восприятие текста основной части;

- страницы, размеры которых не соответствуют основному формату А4;

- промежуточные и объемные математические выводы формул, математические доказательства т. п.;

- громоздкие табличные материалы;

- объемные алгоритмические схемы, листинги программных продуктов, схемы исходных данных;

- бланки, документы, статистические формы и т. п., необходимость представления которых обусловлена содержанием аналитической части;

- сканированные изображения, ксерокопии, распечатки и т. п., оформление которых не соответствует требованиям, предъявляемым к оформлению текстовой части пояснительной записки:

- инструкции, анкеты, технические паспорта и т. п., разработанные в ВКР в качестве независимых документов.

Приложение оформляют как продолжение данной пояснительной записки на последующих ее страницах.

Каждое приложение следует начинать с новой страницы с указанием в правом верхнем углу страницы слова «ПРИЛОЖЕНИЕ», его обозначения и степени.

Приложение должно иметь заголовок, который записывают симметрично относительно текста с прописной буквы отдельной строкой.

После слова «ПРИЛОЖЕНИЕ» через пробел следует цифра, обозначающая его последовательность. Если в документе одно приложение, оно не нумеруется.

Приложения нумеруют арабскими цифрами (без знака №), например ПРИЛОЖЕНИЕ 1.

Заголовок приложения и его порядковое обозначение указываются *только* на первом листе этого приложения, на последующих листах его заголовок и порядковое обозначение не указываются.

В содержании работы перечисляют все приложения с указанием их обозначений и заголовков.

Приложения должны иметь общую с остальной частью дипломной работы сквозную нумерацию страниц. На все приложения в основной части дипломной работы должны быть ссылки.

## **6. ТРЕБОВАНИЯ К ОФОРМЛЕНИЮ ТЕКСТА ВЫПУСКНОЙ КВАЛИФИКАЦИОННОЙ РАБОТЫ**

Содержание текстовой части бакалаврской работы представляется в виде собственно текста, таблиц, иллюстраций, формул, уравнений и других составляющих.

Текст бакалаврской (дипломной) работы должен быть выполнен на листах формата А4 (210 х 297 мм по ГОСТ 8327-20) в режиме односторонней печати. Работа должна быть *брошюрована в папку* (книжный переплет). Текст набирается на компьютере. Оптимальный объем работы – 70-75 страниц. В этот объем *не входят* список использованных источников и приложения.

Текст пояснительной записки и других материалов ВКР выполняется **на русском языке**. Текст ВКР должен отвечать следующим основным формальным требованиям:

- четкость структуры;

- логичность и последовательность;

- точность приведенных сведений;

- ясность и лаконичность изложения материала;

- соответствие изложения материала правилам орфографии, грамматики и пунктуации русского языка.

Правила оформления текста пояснительной записки определяются ГОСТ 7.32 и настоящими рекомендациями.

#### **6.1. Текстовый материал**

Дипломная работа содержит текстовый документ, содержащий формулы, таблицы, рисунки или их сочетания.

Текст работы следует печатать, соблюдая следующие размеры полей:

1) левое – 20 мм;

2) правое  $-10$  мм;

3) верхнее  $-20$  мм;

4) нижнее  $-20$  мм.

Требования, предъявляемые к абзацу:

1) шрифт Times New Roman, размер шрифта – 14 или 12, в таблицах – используется шрифт основного текста, размер шрифта на два-три пункта меньше, чем у основного текста (11–12 пт.), в сносках – 10;

2) межстрочный интервал – полуторный;

3) абзацный отступ – 1,25-1,27 (должен быть одинаковым по всей работе);

4) выравнивание текста – по ширине;

5) отступ слева и справа – 0 см;

6) функция расстановки переносов – **обязательна**;

7) запрет висячих строк, т.е. состояния, когда на последнюю строку абзаца переходит количество символов, меньше абзацного отступа;

8) буква «ё» при наборе *не употребляется*.

При наборе также необходимо соблюдать следующие правила:

1) не допускать 2 и более пробелов;

2) не делать абзацный отступ пробелами и табуляцией.

При выполнении работы необходимо соблюдать равномерную плотность, контрастность и четкость изображения. В работе должны быть четкие, нерасплывшиеся линии, буквы, цифры и знаки. Все линии, буквы, цифры и знаки должны быть одинаково черными по всей работе.

Подчеркивание слов или выделение их курсивом *не допускается.*

Знаки, буквы, символы, отсутствующие на ЭВМ, а также математические и иные формулы, схемы и графики могут выполняться автором от руки чернилами (пастой) черного цвета или черной тушью в оставленных после печати текста местах. Эти знаки, буквы и т. д. должны иметь размер не менее размера отпечатанного шрифта.

Фамилии, названия учреждений, организаций, фирм, название изделий и другие имена собственные в работе приводят на языке оригинала. Допускается транслитерировать имена собственные и приводить названия организаций в переводе на языке работы с добавлением (при первом упоминании) оригинального названия.

В тексте работы не допускается:

1) применять обороты разговорной речи, техницизмы, профессионализмы;

2) применять для одного и того же понятия различные научно-технические термины, близкие по смыслу (синонимы);

3) применять иностранные слова и термины при наличии равнозначных слов и терминов на русском языке;

4) сокращать обозначения единиц физических величин, если они употребляются без цифр за исключением единиц физических величин в головках и боковиках таблиц и в расшифровках буквенных обозначений, входящих в формулы и рисунки.

В конце текстовых строк *не оставляют* предлоги и союзы из одной-трех букв, если они начинают предложение.

Так, *неверно*

#### «... В

некоторых случаях ...»

или

#### «... При

#### определенных обстоятельствах ...».

Не следует оставлять в конце текстовых строк однобуквенные предлоги и союзы, находящиеся внутри предложения.

Так, *неверно*

#### « ... и для этого ...»

или

« ... с

учетом этих ...».

Не допускается размещение в разных строках инициалов, инициалов и фа-

милии, но разрешается перенос фамилии.

Так, *неверно*

 « ... П. В. Петров ...»

или

### «...В.А. Винокуров ...»,

но *верно*

 «... Н.П. Ста риков ...».

Не допускается размещение в разных строках сокращений и фамилий, а также цифр и относящихся к ним сокращений или знаков.

Так, *неверно*

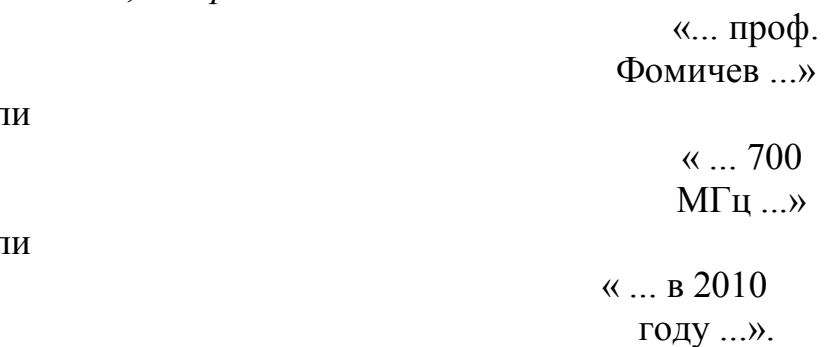

или

или

В конце строки *не может* быть оставлена цифра со скобкой или с точкой, используемая для нумерации в перечислении.

Переносы при вводе текста выполняются по правилам грамматики, но с учетом определенных ограничений:

1) запрещено делать переносы более чем в четырех строках подряд;

2) не рекомендуется заканчивать пять строк подряд разными знаками препинания (дефисом, точкой, запятой, двоеточием и т.д.). При невозможности выполнения этого следующие три-четыре строки не должны содержать переносов;

3) нельзя делать переносы во всех видах заголовков, подзаголовков, отделенных от основного текста;

4) исключены переносы, вызывающие двусмысленные толкования слов или образующие неблагозвучные части слов.

При вводе текста *особые правила* установлены для знаков препинания.

В заголовке или подзаголовке не ставится точка в конце, если он *отделен* от основного текста.

Не ставится точка в конце подрисуночной подписи, в заголовке таблицы и внутри нее.

Точка и запятая в тексте не отделяются от предшествующего им символа.

Точку и запятую, используемые как разделитель целой и дробной части числа, не отделяют от предшествующей и последующей цифр.

Точку с запятой «;», двоеточие «:», восклицательный «!» и вопросительный

«?» знаки не отделяют от предшествующего символа.

Дефис никогда не отделяют от предшествующего и последующего символов, кроме случаев, когда он оказывается в словах, представленных вразрядку, но не в качестве знака переноса.

Тире внутри текста отделяют от предшествующего и последующего символов, но между цифрами в значении «от–до» от них не отделяют (например, интервал 45–60).

Скобки при вводе текста – круглые прямые и квадратные – никогда не отделяются от заключенных в них слов, а от слов за скобками отделяют обычными междусловными пробелами.

При наборе необходимо использовать типографские кавычки – «елочки».

Рекомендуется также пользоваться комбинацией клавиш Ctrl+Дефис (при работе в MS Word), которая осуществляет «мягкий перенос» слова. Данная комбинация может применяться в том случае, если вас не устраивает перенос слова, сделанный автоматически.

Всегда отбиваются неразрывным пробелом (Ctrl+Shift+пробел) инициалы от фамилии и инициалы друг от друга, а также делаются отбивки в сокращениях типа «и т. д.»

Многозначные числа должны быть разбиты на разряды: 9 876 543. Пробелы здесь только неразрывные, простые и десятичные дроби не отбивают от целой части: 0,5, как и обозначение степени (м<sup>2</sup>). Число от размерности, напротив, отбивается неразрывным пробелом: 3 кг, 200 кВт, а также 1927 г., XIX–XX вв.

В случае, когда текст в скобках заканчивается точкой как знаком сокращения, ее обязательно оставляют внутри скобки, а если это конец предложения, то за скобкой ставят вторую точку.

## *Например:*

*Не рекомендуется заканчивать пять строк подряд разными знаками препинания (дефисом, точкой, запятой, двоеточием и т.д.).*

Черточки, используемые при вводе текста, бывают двух типов.

Первый тип – это **дефис,** который употребляется в таких словах, как «когданибудь», «что-то» и им подобных, а также в знаках переноса.

Второй тип – это знак **тире.** Он существенно шире дефиса: «–».

Если в начале или в конце предложения, которое необходимо заключить в кавычки, стоит слово, заключенное в кавычки, то его следует заключить в кавычки другой формы (рисунка). Если по техническим причинам сделать это затруднительно, то *дважды рядом одинаковые кавычки не ставятся.*

Названия команд, режимов, сигналов, управляющих элементов и т. п. в тексте выделяются кавычками по типу: «… кнопка «Вентиляция» …», «… по сигналу «Пуск»  $\ldots$ ».

В тексте работы, за исключением формул, таблиц и рисунков, не допускается:

1) применять математический знак минус (-) перед отрицательными значениями величин (следует писать слово «минус»);

2) применять знак «Ø» для обозначения диаметра (следует писать слово
«диаметр»;

3) применять без числовых значений математические знаки, например  $>$  (больше),  $<$  (меньше), = (равно),  $\geq$  (больше или равно),  $\leq$  (меньше или равно), а также знаки № (номер), % (проценты).

Условные буквенные обозначения, изображения или знаки должны соответствовать принятым в действующем законодательстве и государственных стандартах. В тексте работы перед обозначением параметра дают его пояснение, например «Коэффициент абсолютной ликвидности К<sub>АЛ</sub>».

В работе следует применять стандартизированные единицы физических величин, их наименования и обозначения в соответствии с ГОСТ 8.417-2002 «Государственная система обеспечения единства измерений. Единицы величин».

Основные единицы международной системы единиц (СИ) указаны в табли- $\mu$  11e  $2$ .

Таблина 2

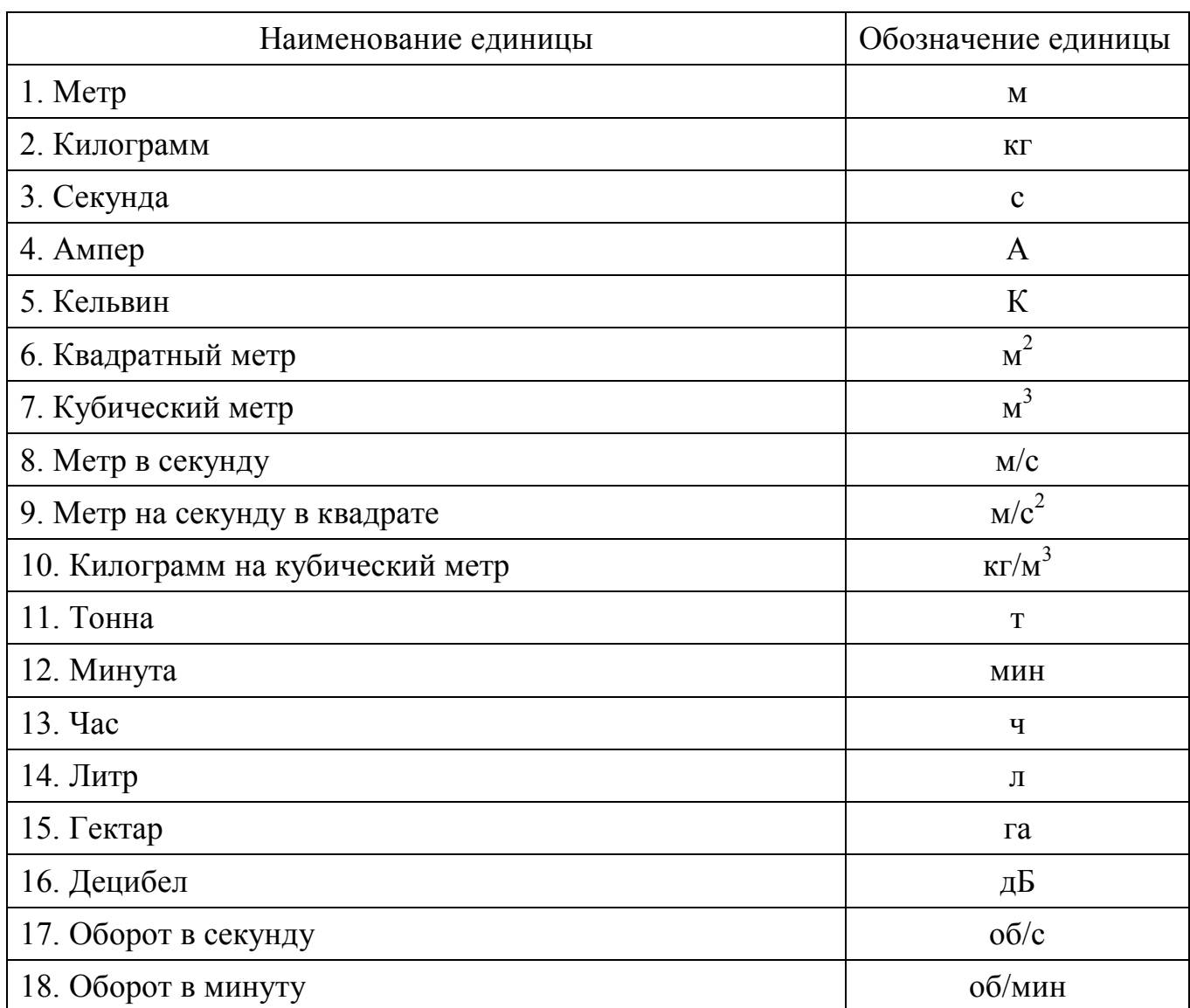

#### Основные единицы СИ

При написании значений величин применяют обозначения единиц буквами

или специальными знаками (...°, ...', ...") причем устанавливают два вида буквенных обозначений: международное (с использованием букв латинского или греческого алфавита) и русское (с использованием букв русского алфавита).

Буквенные обозначения единиц печатают прямым шрифтом. В обозначениях единиц точку как знак сокращения не ставят.

Обозначения единиц помещают за числовыми значениями величин и в строку с ними (без переноса на следующую строку). Между последней цифрой числа и обозначением единицы оставляют пробел.

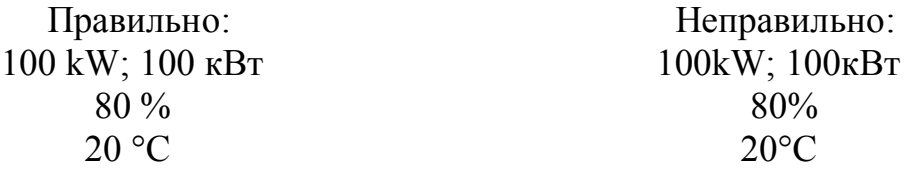

Исключения составляют обозначения в виде знака, поднятого над строкой, перед которыми пробел не оставляют.

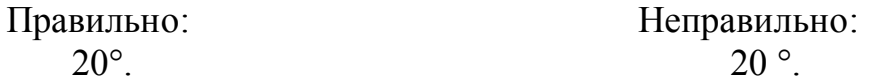

Для обозначения текстовых элементов оформления (таблицы, иллюстрации, формулы) в объеме работы принимается одна из двух возможных систем нумерации:

1. Сквозная – в объеме всей дипломной работы. В этом случае номерное обозначение однотипных элементов соответствует их порядковому номеру в объеме всей дипломной работы (например: Рисунок 1; Таблица 5; формула (3)).

2. Внутренняя – в объеме раздела дипломной работы. В этом случае номерное обозначение элементов имеет двойную нумерацию - номер раздела, к которому они относятся, и порядковый номер элемента данного типа внутри раздела, разделенных между собой точкой (например: Рисунок 1.1, Таблица 2.11, формула  $(3.4)$ ).

#### 6.2. Нумерация страниц работы

Страницы работы следует нумеровать арабскими цифрами, соблюдая сквозную нумерацию по всему тексту. Номер страницы проставляют в центре нижней части листа без точки согласно ГОСТ 7.32-2001.

Титульный лист включают в общую нумерацию страниц работы. Номер страницы на титульном листе не проставляют.

Иллюстрации и таблицы, расположенные на отдельных листах, включают в общую нумерацию страниц работы.

Иллюстрации и таблицы на листе формата АЗ учитывают как одну страни-ЦV.

В общую нумерацию страниц пояснительной записки не включаются:

- отзыв руководителя ВКР;

- акты о внедрении, патенты, свидетельства и т. п., в том числе их копии.

#### **6.3. Нумерация разделов и подразделов. Заголовки и подзаголовки**

Каждый раздел выпускной квалификационной работы печатается (начинается) с новой страницы.

Названия разделов (заголовков), а также структурные элементы работ «СОДЕРЖАНИЕ», «ВВЕДЕНИЕ», «ЗАКЛЮЧЕНИЕ» И «СПИСОК ИСПОЛЬЗОВАННЫХ ИСТОЧНИКОВ», являющиеся заголовками, печатаются прописными буквами. Заголовки должны четко и кратко отражать содержание разделов, подразделов.

Разделы работы нумеруются арабскими цифрами. Номер раздела состоит из одного числа: 1, 2 и т.д. Слово «глава», «раздел» *не пишется*.

Названия разделов «СОДЕРЖАНИЕ», «ВВЕДЕНИЕ», «ЗАКЛЮЧЕНИЕ» И «СПИСОК ИСПОЛЬЗОВАННЫХ ИСТОЧНИКОВ» *не нумеруются.*

Заголовки структурных элементов работы и разделов основной части следует располагать в середине строки без точки в конце и печатать прописными буквами, не подчеркивая. Переносы слов в заголовках *не допускаются*. Если заголовок включает несколько предложений, их разделяют точкой.

Установить параметры заголовка: размер – 16 пт., начертание – полужирное, междустрочный интервал – одинарный, интервал перед — 0 пт., интервал после — 12 пт., абзацный отступ — 0 мм, форматирование — по центру.

Например:

## **1. НАЛОГОВЫЕ ОРГАНЫ КАК УЧАСТНИКИ НАЛОГОВЫХ ОТНОШЕНИЙ, ИХ МЕСТО И РОЛЬ**

Подразделы должны иметь нумерацию в пределах каждого раздела. Номер подраздела состоит из номеров раздела и подраздела, разделенных точкой. В конце номера подраздела ставится точка. Разделы, как и подразделы, могут состоять из одного или нескольких пунктов.

Наименование подразделов записывают в виде подзаголовков строчными буквами кроме первой прописной, без подчеркивания и без точки в конце. Установить параметры подзаголовка: размер – 14 пт., начертание — полужирное, междустрочный интервал – полуторный, интервал перед – 12 пт., интервал после – 12 пт., абзацный отступ — 0 мм, форматирование – по центру. Если заголовок подраздела включает несколько предложений, их разделяют точками. *Переносы слов в заголовках подраздела не допускаются.*

Например:

## **1. ТЕОРЕТИЧЕСКИЕ ОСНОВЫ ФИНАНСОВОГО СОСТОЯНИЯ ПРЕДПРИЯТИЯ**

#### **1.1. Финансовая устойчивость предприятия. Факторы, влияющие на финансовую устойчивость предприятия**

Если документ имеет подразделы, то нумерация пунктов должна быть в пределах подраздела и номер пункта должен состоять из номеров раздела, подраздела и пункта, разделенных точками. Например, 2.3.1. означает первый подзаголовок третьего параграфа второй главы. Нумерация, состоящая более чем из трех цифр, нежелательна.

*На странице, где приводят подзаголовок, должно помещаться не менее трех строк последующего текста. В противном случае подзаголовок начинают со следующей страницы.*

Внутри главы или параграфа работы могут быть применены перечисления, которые оформляются тремя способами (с помощью арабских цифр (1, 2 и т.д.), строчных букв (за исключением ё, ь, й, ы, ъ) и тире).

#### *Первый способ*

1. Далее с прописной буквы текст. В конце ставится точка.

2. Далее с прописной буквы текст. В конце ставится точка.

*Второй способ*

а) далее со строчной буквы текст, в конце ставится точка с запятой;

б) далее со строчной буквы текст, в конце ставится точка с запятой;

в) далее со строчной буквы текст, в конце текста последнего перечисления ставится точка.

#### *Третий способ*

далее со строчной буквы текст, в конце ставится точка с запятой;

далее со строчной буквы текст, в конце ставится точка с запятой;

 далее со строчной буквы текст, в конце текста последнего перечисления ставится точка.

Перечисления бывают одноуровневые и многоуровневые. В первом случае может быть использован любой из перечисленных выше способов перечислений. При многоуровневом перечислении сначала применяется первый способ, затем – второй, далее – третий.

Примечания следует помещать в работе при необходимости пояснения содержания текста, таблицы или иллюстрации. Примечания размещают непосредственно после пункта, подпункта, таблицы, иллюстрации, к которым они относятся, и печатают с прописной буквы с абзацного отступа.

Слово «Примечание» следует печатать с прописной буквы с абзацного отступа вразрядку через 2 пт и не подчеркивать.

Одно примечание не нумеруют. Несколько примечаний следует нумеровать порядковой нумерацией арабскими цифрами точкой, например:

П р и м е ч а н и е.

или

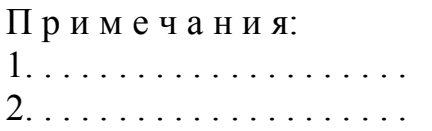

. . . . . . . . . . . . . . . . . . . . . . . . . .

В работах могут использоваться внутритекстовые ссылки и подстрочные сноски.

Если необходимо пояснить отдельные данные, приведенные в работе, то эти данные следует обозначать надстрочными знаками сноски.

Сноски оформляются внизу страницы, на которой расположен текст. Знак сноски ставят непосредственно после того слова, числа, символа предложения, к которому дается пояснение. Для этого в конце текста ставится цифра, обозначающая порядковый номер сноски на данной странице.

*Пример:* 

«Избавление от пограничных<sup>1</sup> видов деятельности - один из наилучших путей высвобождения непродуктивно используемых активов для их передачи в другие подразделения».

\_\_\_\_\_\_\_\_\_\_\_\_\_\_\_\_\_\_\_\_  $^1$  В данном случае речь идет о бизнес-единицах, находящихся на стадии спада. – Примеч. науч. ред.

Нумерация сносок может быть сквозной по всему тексту письменной работы.

Знаки сноски выполняют арабскими цифрами и помещают на уровне верхнего абзаца.

Внизу страницы под чертой, отделяющей сноску от текста, номер повторяется и за ним следует необходимое пояснение.

Все сноски печатают на той странице, к которой они относятся. Разрывать сноски и переносить их со страницы на страницу *нельзя.*

Ссылки на разделы, подразделы, пункты, подпункты, иллюстрации, таблицы, формулы, уравнения, перечисления, приложения следует указывать их порядковым номером, например: «... в разд. 4», «... по п. 3.3.4», «... в подпункте 2.3.4», «... по формуле (3)», «... в уравнении (2)», «... на рис. 8», «... в приложении 6», «в табл. 4».

Если в работе одна иллюстрация, одна таблица, одна формула, одно уравнение, одно приложение, следует при ссылках писать «на рисунке», «в таблице», «по формуле», «в уравнении», «в приложении».

#### **6.5. Таблицы и иллюстрации**

Таблицы применяют для лучшей наглядности и удобства сравнения показателей. Таблицу следует располагать в документе непосредственно после текста, в котором она упоминается впервые, или на следующей странице. Название таблицы должно отражать ее содержание, быть точным, кратким. Название следует помещать под словом «Таблица» по центру страницы на расстоянии одного полуторного межстрочного интервала. Название печатается строчными буквами (первая буква – прописная) через полуторный межстрочный интервал (при наличии двух и более строк). Подчеркивать слово «Таблица» и заголовок не следует. В конце заголовка точка не ставится. Переносы слов в заголовке таблицы *не допус-*

#### *каются*.

При переносе части таблицы на ту же или другие страницы название помещают только над первой частью таблицы.

Таблицы, за исключением таблиц приложений, следует нумеровать арабскими цифрами сквозной нумерацией. Номер следует размещать в правом верхнем углу над заголовком таблицы после слова «Таблица».

Допускается нумеровать таблицы в пределах раздела. В этом случае номер таблицы состоит из номера раздела и порядкового номера таблицы, разделенных точкой. Нумерация таблиц приводится арабскими цифрами, например, «Таблица 1.2» (вторая таблица первого раздела).

Если в работе дается только одна таблица, то она не нумеруется и должна быть обозначена «Таблица».

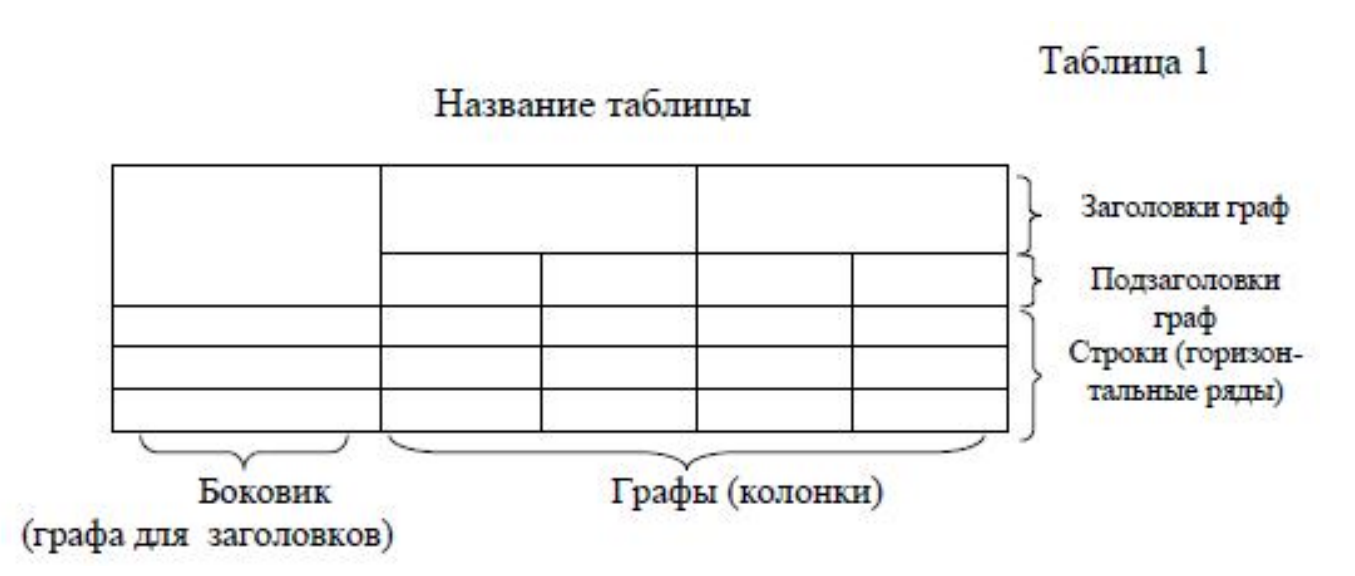

Рисунок 2. Структура и вид таблицы

Слово «Таблица» пишется с прописной буквы без сокращений и кавычек в правом верхнем углу над таблицей. Знак номер (№) *не ставится*.

Заголовки граф и строк таблицы следует писать с прописной буквы в единственном числе, а подзаголовки граф – со строчной буквы, если они составляют одно предложение с заголовком, или с прописной буквы, если они имеют самостоятельное значение. Заголовки граф, как правило, записывают параллельно строкам таблицы. При необходимости допускается перпендикулярное расположение заголовков граф. В конце заголовка и подзаголовка графы точки не ставятся.

Если цифровые или иные данные в какой-либо строке таблицы не приводятся, то в ней ставится прочерк. Наличие пустых строк в таблице *не допускается*.

Размерность величин, приведенных в таблице, указывается после названия таблицы или заголовка графы и отделяется от него запятой.

В одной графе должно быть соблюдено, как правило, одинаковое количество десятичных знаков для всех значений величин.

Используется шрифт основного текста, размер шрифта на два-три пункта меньше, чем у основного текста (11–12 пт.). Интервал внутри таблицы – *одинарный***.**

Сверху, слева, справа и снизу таблицу ограничивают линиями.

Например:

Таблица 2.3

Данные по взиманию платежей с применением пластиковых карт

| Таможенный пост  | Сумма, млн руб. |           |           | Темп роста, проц.                    |                                      |
|------------------|-----------------|-----------|-----------|--------------------------------------|--------------------------------------|
|                  | $2013$ г.       | $2014$ r. | $2015$ r. | 2014 г. по<br>сравнению с<br>2013 г. | 2015 г. по<br>сравнению<br>с 2014 г. |
| Аэропорт Иркутск | 68,04           | 122,67    | 135,30    | 180,28                               | 110,29                               |
| Ангарский пост   | 1 615,76        | 46,21     | 42,36     | 2,86                                 | 91,66                                |
| Байкальский пост | 33,18           | 12,13     | 16,06     | 36,56                                | 132,42                               |
| Иркутский пост   | 104,30          | 121,98    | 303,87    | 116,95                               | 249,10                               |
| Усольский пост   | 10,65           | 1,32      | 20,49     | 12,43                                | 1 547,89                             |
| Шелеховский пост | 0,48            | 1,31      | 0,49      | 269,82                               | 37,29                                |
| Итого            | 1832,43         | 305,64    | 518,58    | 16,68                                | 169,67                               |

в 2013-2015 гг. таможенными постами Иркутской таможни

В тексте ссылки на таблицу могут быть оформлены двумя способами, например:

- в табл. 2.1 представлен пример ее оформления;

- пример оформления таблицы был представлен ранее (см. табл. 2.1).

Цифры в графах таблиц должны проставляться так, чтобы разряды чисел во всей графе были расположены один под другим, если они относятся к одному показателю. В одной графе должно быть соблюдено, как правило, одинаковое количество десятичных знаков для всех значений величин. Оставлять ячейку таблицы пустой запрещается. При отсутствии отдельных данных в таблице следует ставить прочерк (тире). Примечания и библиографические ссылки, касающиеся содержания таблицы, помещают непосредственно под таблицей.

В таблицы не следует включать цифровой материал, который может быть изложен непосредственно в тексте. В работе допускаются комментарии к материалу, представленному в виде таблиц. Комментарий должен содержать анализ и пояснения к материалу таблиц.

Если строки или графы таблицы выходят за формат страницы, ее делят на части, помещая одну часть под другой или рядом, при этом в каждой части таблицы повторяют ее головку и боковик. При делении таблицы на части допускается ее головку или боковик заменять соответственно номером граф и строк. При этом нумеруют арабскими цифрами графы и (или) строки первой части таблицы.

Таблицы с небольшим количеством граф допускается делить на части и помещать одну часть рядом с другой на одной странице, при этом повторяют голов-

ку таблицы. Рекомендуется разделять части таблицы двойной линией или линией толщиной 1–1,5 мм.

Например:

Таблица 2.2

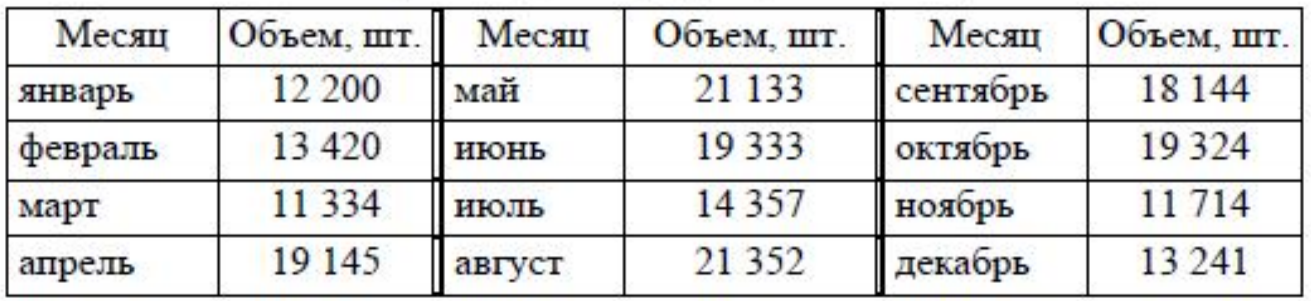

План производства продукции по месяцам

Слово «Таблица» указывают один раз справа над первой частью таблицы, над другими частями пишут слова «Продолжение таблицы» или «Окончание таблицы» с указанием номера (обозначения) таблицы.

Если в конце страницы таблица прерывается и ее продолжение будет на следующей странице, в первой части таблицы нижнюю горизонтальную линию, ограничивающую таблицу, не проводят.

Если числовые значения величин в графах таблицы выражены в разных единицах физической величины, их обозначение указывают в подзаголовках каждой графы.

Например:

Таблица 7

# Технические характеристики изоляторов

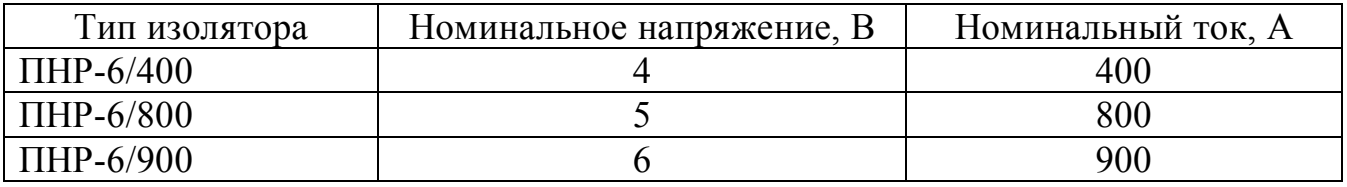

При размещении частей одна над другой повторяется боковик (например, показатели). В этом случае правую вертикальную линию, ограничивающую таблицу, не проводят*.*

Таблица 2.3

Анализ ритмичности объемов продаж

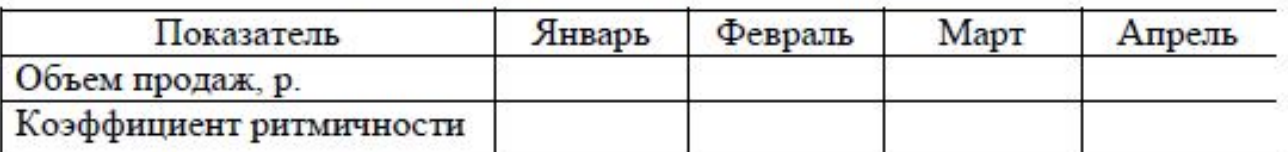

Продолжение табл. 2.3

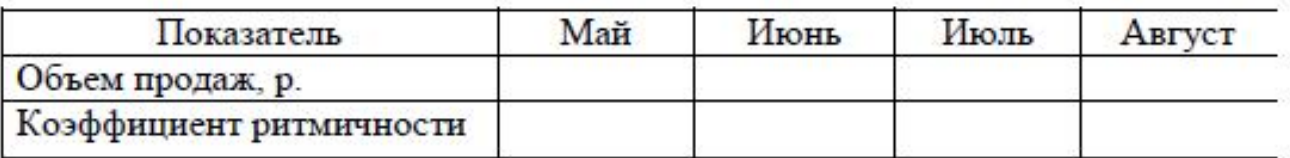

Окончание табл. 2.3

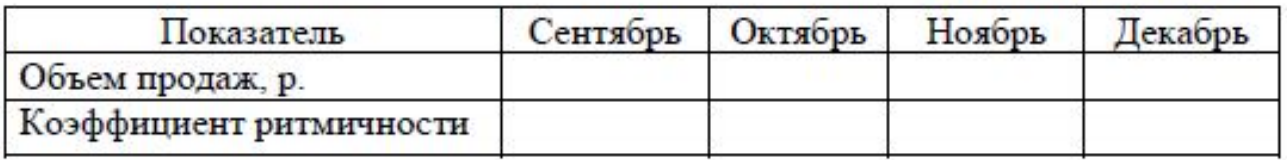

В интервале, охватывающем числя ряда, между крайними числами ряда в таблице допускается ставить тире.

Например:

Таблица 3

Физические характеристики используемых материалов

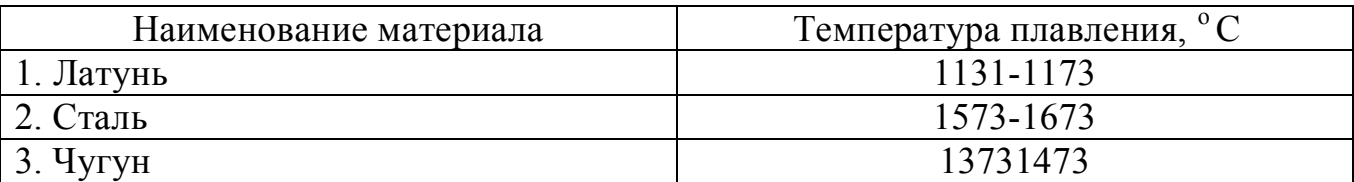

В таблицах при необходимости применяют ступенчатые полужирные линии для выделения диапазона, отнесенного к определенному значению объединения позиций в группы и указания предпочтительных значений показателей, которые обычно расположены внутри ступенчатой линии. При этом в тексте должно быть приведено пояснение этих линий.

Таблица 5

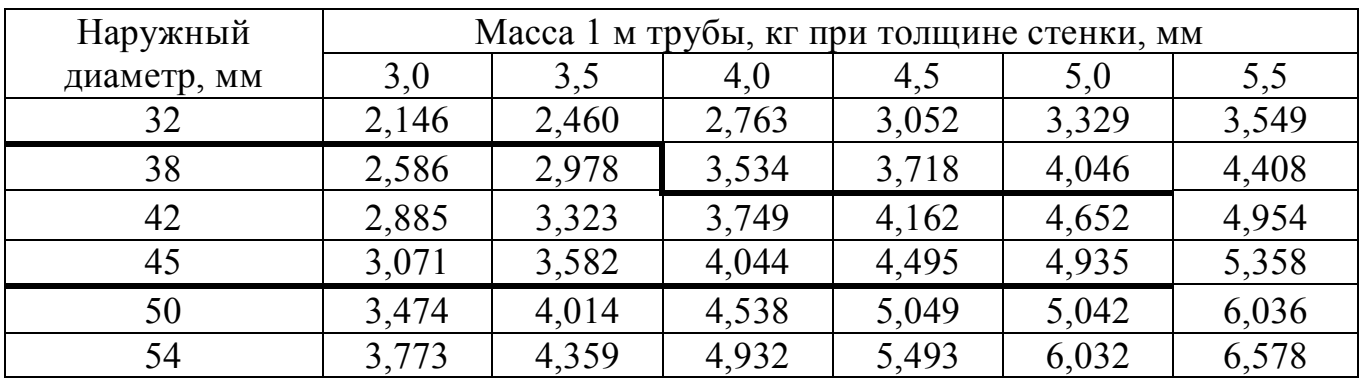

#### Технические параметры труб

При наличии в работе небольшого по объему цифрового материала его нецелесообразно оформлять таблицей, а следует давать текст, располагая данные в виде колонок.

Отдельная графа для обозначения единиц измерения не выделяется. Единицы измерения приводятся следующим образом:

1. Если вся информация в таблице выражена в одной и той же единице измерения, то ее обозначение необходимо помещать над таблицей справа, а при делении таблицы на части – над каждой ее частью.

Например:

Таблица 1

### Динамика годовых ставок в расчете на соответствующий месяц

 $(%)$ 

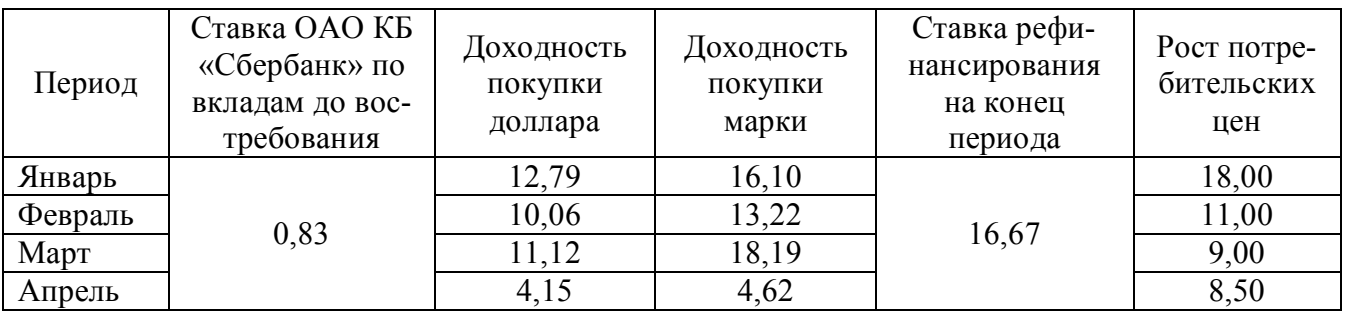

2. Если в строке таблицы показатели имеют разные единицы измерения, то они приводятся в графе «Наименование показателя», например: «Дебет скважины, млрд м<sup>3</sup>», «Заработная плата, руб.» и т.д.

Таблица 2.6

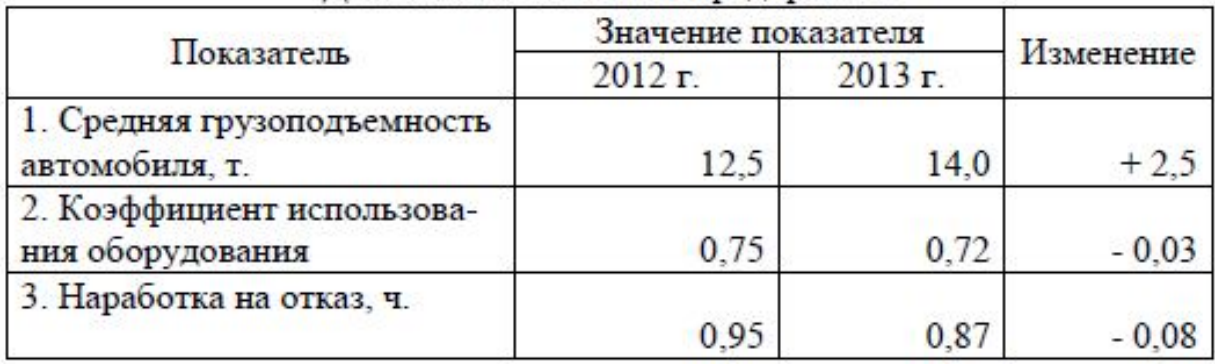

#### Линамика показателей предприятия

Текст, повторяющийся в строках одной и той же графы, состоящий из двух и более слов, при первом повторении заменяют словами «То же», а далее кавычками.

Заменять кавычками повторяющиеся в таблице цифры, математические знаки, знаки процента, обозначения марок материалов, типов, размеров продукции, обозначения нормативных документов не допускается.

Числовое значение показателя проставляют на уровне последней строки наименования показателя.

Значение показателя, приведенное в виде текста, записывают на уровне первой строки наименования показателя.

При наличии в документе небольшого по объему цифрового материала, его нецелесообразно оформлять таблицей, а следует давать текстом, располагая цифровые данные в виде колонок.

Например:

Отчисления во внебюджетные фонды, в процентах от фонда заработной платы:

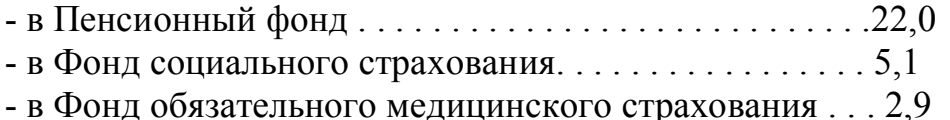

Большое количество таблиц следует оформлять в приложении.

Таблицы в приложениях отдельно не нумеруются. Ссылка в тексте на таблицу из приложения делается следующим образом: (см. приложение 2).

Все иллюстрации: графики, схемы, фотографии, диаграммы, чертежи в письменной работе именуются рисунками. Их следует располагать непосредственно после текста, в котором они упоминаются впервые (делаются на них ссылки), или на следующей странице, а также в приложениях по центру.

Если рисунок представляет собой график, то на нем обязательно должна быть нанесена координатная сетка и проставлены значения размерных величин.

В работах слово «Рисунок» пишется полностью. Рисунки нумеруются по-

следовательно арабскими цифрами. Допускается сквозная нумерация рисунков или в пределах каждой главы в отдельности.

В случае нумерации по главам номер иллюстрации состоит из номера главы и порядкового номера рисунка, разделенных точкой, например: *Рисунок 2.1.* (первый рисунок второй главы). Если в письменной работе всего один рисунок, то номер не указывается.

Рисунок отделяет от текста сверху и снизу пустой строкой.

Номер рисунка печатается внизу иллюстрации перед его названием (по центру через полуторный межстрочный интервал от нижнего края рисунка). Название печатается строчными буквами (первая буква – прописная).

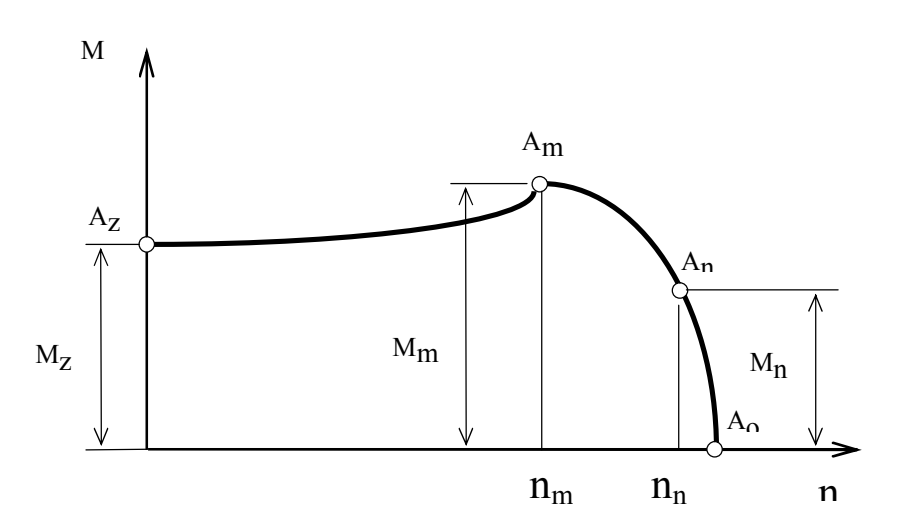

Рисунок 1. Диаграмма зависимости

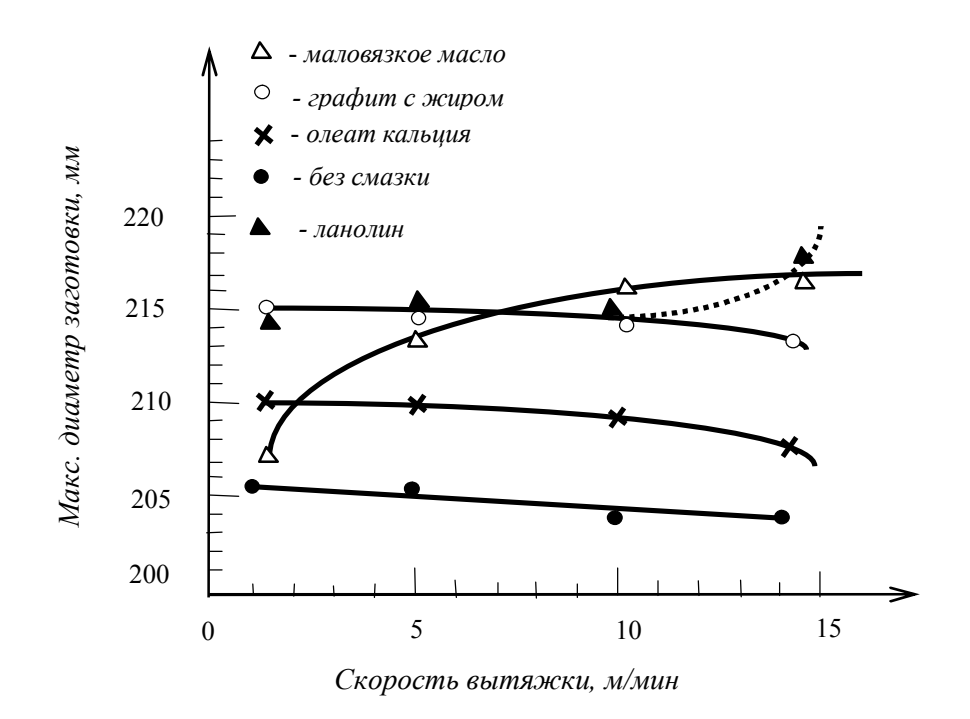

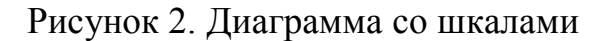

В тексте работы на все рисунки должны быть даны ссылки.

При ссылке на рисунок указывается его полный номер, а слово «рисунок» пишется в сокращенном виде, например: «….в соответствии с рис. 2.4…» или «….как видно из рис. 2.1…» или «Рассмотрим сеть, имеющую цикл (рис. 1.9)...».

Повторные ссылки на рисунок следует давать с сокращенным словом «смотри», например: «….см. рис. 2.1.» Если иллюстрация располагается на другой странице, то ссылка в тесте должна выглядеть следующим образом: (см. рис. 19).

Необходимо следить за тем, чтобы подпись под иллюстрацией не дублировалась полностью в тексте. Пример оформления иллюстраций в тексте приведен в приложении 15.

### **6.6. Формулы**

Уравнения и формулы рекомендуется выделять из текста в отдельную строку. Формулы желательно набирать в Microsoft Equation:

шрифт – Times New Roman Cyr; размер шрифта обычный – 14 пт.; крупный индекс – 10 пт.; мелкий индекс – 9 пт.; крупный символ – 17 пт.; мелкий символ – 13 пт.; междустрочный интервал – одинарный; интервал перед – 6 пт.; интервал после  $-6$  пт.; абзацный отступ (отступ первой строки) – 0 мм. Формула в отдельной строке должна располагаться по центру.

Формулы следует нумеровать аналогично таблицам (либо сквозной нумерацией, либо в пределах раздела). Номер указывается в круглых скобках у правого края строки. Если в работе приводится одна формула или уравнение, ее не нумеруют.

Латинские обозначения, наименования типа max, min, cos, sin, tg, log, exp, det и т.д., русские, греческие обозначения и цифры всегда набираются прямым шрифтом.

В качестве символов необходимо использовать буквы русского, латинского и греческого алфавитов. Чтобы избежать совпадения символов различных величин, следует применять индексы. Индексом могут служить строчные буквы русского, латинского и греческого алфавитов, арабские и римские цифры, штрихи. Располагать индексы следует справа от символа вверху или внизу; например:  $D_{\rm B}$ ,  $d^a$ . Однако верхние индексы рекомендуется использовать крайне редко, так как это место расположения показателя степени.

Если формула не помещается в одну строку, она должна быть перенесена на следующую строку после знаков: сложения (+), вычитания (-), умножения (х), деления (:) и других математических знаков, причем знак в начале следующей строки повторяют.

Расшифровку всех приведенных в формуле буквенных обозначений физиче-

ских величин и коэффициентов следует приводить непосредственно под формулой. Первую строку расшифровки начинают со слова «где» от границы левого поля; двоеточие после него не ставят.

Последовательность расшифровки буквенных обозначений должна соответствовать последовательности расположения этих обозначений в формуле. Обозначение единиц физических величин в каждой расшифровке следует отделять от текста расшифровки запятой.

Формулы нумеруются арабскими цифрами. Применяют либо сквозную нумерацию всех формул (кроме формул, приведенных в приложениях), либо нумерацию в пределах раздела. Номер формулы (в круглых скобках) помещают в крайнем правом поле строки формулы, к которой он относится.

#### Например:

Расчет эффекта финансового рычага (ЭФР) производится по формуле:

$$
\mathcal{P}\Phi P = [ROA \times (1 - K_H) - CII] \times \frac{3K}{CK},\tag{1}
$$

ROA - экономическая рентабельность совокупного капитала до уплаты нагде логов (отношение суммы прибыли к среднегодовой сумме всего капитала), %;

К<sub>н</sub> - коэффициент налогообложения (отношение суммы налогов к сумме прибыли);

СП - ссудный процент, предусмотренный контрактом, тыс. руб.;

3К – заемный капитал, тыс. руб.;

СК - собственный капитал, тыс. руб.

Пример оформления формул приведен в приложении 12.

Расчеты, производимые по приведенным формулам, не нумеруются.

#### 6.7. Оформление приложений

В приложениях приводятся текстовые материалы, дополняющие работу, образцы бланков, а также иллюстрации, таблицы, в том числе и выполненные на листах формата, превышающего стандарт представляемого основного материала.

Приложения оформляются на отдельных листах, причем каждое из них должно иметь в правом верхнем углу надпись: «ПРИЛОЖЕНИЕ» с указанием его порядкового номера; если приложений несколько, то «ПРИЛОЖЕНИЕ 1», «ПРИЛОЖЕНИЕ 2» и т.д.

Приложения должны иметь краткое название. Названия приложений печатаются прописными буквами по центру.

Приложения помещаются в порядке их упоминания в тексте и располагаются после списка использованных источников. Они должны иметь общую (сквозную) с остальной частью работы нумерацию страниц.

В тексте письменной работы на все приложения должны быть даны ссылки (Например: см. приложение 8).

Все приложения должны быть перечислены в содержании работы (при

наличии) с указанием их номеров и заголовков.

#### 6.8. Общепринятые сокращения слов и словосочетаний

В письменных работах используются сокращения трех видов: графические, буквенные аббревиатуры и сложносокращенные слова. Все сокращения должны быть расшифрованы при первом упоминании в тексте.

При сокращении слов и словосочетаний следует соблюдать единообразие и все однотипные слова сокращать или не сокращать. Форма сокращения по всей работе должна быть одинаковой.

Сокращению подлежат различные части речи. Существительные, прилагательные, глаголы, а также наречия сокращаются одинаково во всех грамматических формах независимо от рода, числа, падежа и времени.

Имена существительные и другие части речи, кроме прилагательных и причастий, сокращают только в случае, если они приведены в Перечне обозначений и сокращений. Сокращения, принятые от имен существительных, распространяются на имена прилагательные и причастия, образованные от того же корня.

Прилагательные, оканчивающиеся на  $-e$ рафический. -логический. -номический сокращают отбрасыванием следующих частей слова: -афический, -огический. -омический (географический – геогр., биологический – биол., астрономический – астрон.).

Если отбрасываемой части предшествует гласная буква или «й», то при сокращении слова следует сохранить следующую за ней согласную (калийный -Алийн., крайний – крайн., ученый – учен., масляный – маслян.).

Если отбрасываемой части предшествует «*ы»*, то при сокращении слово должно оканчиваться на стоящую перед ним согласную: польский - пол., сельский - сел. В том случае, если отбрасываемой части слова предшествует удвоенная согласная, то при сокращении слова следует сохранить одну из согласных: российский - рос, металлический - метал.

При наиболее кратком сокращении слова возможно затруднение в понимании текста, поэтому следует применять более полную форму сокращения: комический - комич., статический - статич., классический - классич.

В сложных прилагательных, пишущихся через дефис, каждую составную часть сокращают в соответствии с общими правилами: военно-политический - воен.-полит.. профессионально-технический – проф.-техн.

Однокоренные прилагательные и причастия, отличающиеся только приставками, сокращают одинаково (напечатанный - напеч., перепечатанный - пе $peneu.$ ),

В любом контексте самостоятельно употребляются пять общепринятых сокращений: т. е., и т. д., и т. п., и др., и пр. Не допускается использовать сокращения: т. о. – таким образом, т. н. – так называемый и т. к. – так как.

Условные графические сокращения следует выполнять таким образом, чтобы по оставшимся частям слов можно было достаточно просто и безошибочно восстановить полное слово.

В графических сокращениях отсеченная часть слова обозначена графически

– точкой, дефисом, косой чертой, тире, а само слово при чтении произносится полностью:

- *в., вв., г., гг.* – при датах;

- *г., д., обл., с.* – при географических названиях;

- *г-жа, г-н –* при фамилиях и названиях;

- *гл., ч., п., подп., разд., рис., см., ср., табл. –* при ссылках и сопоставлении;

- *экз., тыс., млн, млрд* – при числах в цифровой форме (не ставится точка в конце сокращений в сочетании с однозначными и многозначными числительными: 7 *кг, 27 см, 12 м;*

*- руб.* (рубль), *долл.* (доллар);

- *ч* (час), *с* (секунда), *мин* (минута), *т* (тонна), *м* (метр), *мм* (миллиметр), *г* (грамм), *кг* (килограмм), *ц* (центнер), *га* (гектар), *атм* (атмосфера), *А* (ампер).

После сокращений, установленных государственным стандартом размерностей *(см, м, кг, т* и др.), точка не ставится.

*Нельзя* сокращать обозначения физических величин, если они употребляются без цифр. Исключение составляют единицы физических величин в таблицах и в расшифровках буквенных обозначений, входящих в формулы.

Сокращения ГОСТ, ОСТ, РСТ, СТП пишутся прописными буквами и падежное окончание в них не наращивается: по *ГОСТ 7.5-98. Не допускается* при переносе отрывать часть сокращения от его регистрационного номера и употреблять его без номера.

Сокращенные наименования учреждений могут быть образованы:

- аббревиатурой: *ФНС (Федеральная налоговая служба),* составленной из первых букв полных наименований;

- по слоговому принципу: *Минэкономразвития, Госкомохраны.*

Помимо общепринятых аббревиатур в письменных работах могут применяться не общепринятые, а авторские узкоспециальные сокращения. При этом после их первого упоминания в тексте необходимо в скобках указать его аббревиатуру, например: *средства вычислительной техники (СВТ).*

В тех случаях, когда количество сокращений превышает 20, и они повторяются в тексте более 3-5 раз, в работе составляется *Перечень обозначений и сокращений, условных обозначений, символов, единиц физических величин и терминов*, который помещается после содержания. В этом списке сокращения и их расшифровки располагаются столбцами: слева – сокращения, справа – расшифровка.

Если общее количество применяемых в работе сокращений менее 20 и каждое из них повторяется в тексте не более 3-5 раз, их перечень включать в работу не следует. В этом случае достаточно их детальной расшифровки непосредственно в тексте при первом упоминании (в скобках) либо в сноске – подстрочном примечании.

Применять сокращения следует так, чтобы понимание сокращенных слов было однозначным и единообразным по всему тексту. Сокращение русских слов и словосочетаний должно соответствовать ГОСТ 7.12-93 СИБИД. «Библиографическая запись. Сокращение слов на русском языке. Общие требования и правила».

Буквенные аббревиатуры склоняются, если читаются по слогам и род ведущего слова совпадает с родовой формой самой аббревиатуры. При этом падежное окончание пишется строчными буквами и слитно с аббревиатурой: *МХАТа, вуза* (но, *СВХ).*

#### **6.9. Написание дат и чисел**

В современных документах принята следующая форма написания дат:

1) цифровым способом – например: 11.01.2010 или 02.11.2009;

2) словесно-цифровым способом: 11 января 2010 г. или 02 ноября 2009 г.

Даты и календарные сроки в работах рекомендуется писать в одной строке.

Виды некалендарных дат, т.е. начинающихся в одном году, а заканчивающихся в другом, пишутся следующим образом:

1) через косую черту – учебный год, например, *2004/2005 учебный год;*

2) через тире – во всех других случаях.

Десятилетия сокращенно обозначаются: *90-е годы XX века; в 1999-2001 гг.,*  но: *в период за 1990-2000 годы.*

Слово «год» опускается при его обозначении цифрами на титульном листе, а также при датах в круглых скобках: *Французская буржуазная революция (1789-1793).*

Порядковые числительные пишутся словами со строчной буквы словосочетаниях, например: *делегаты на пятую научную конференцию.*

Порядковые числительные, обозначаемые арабскими цифрами, пишутся с наращением падежного окончания: *90-е годы, 5-й курс.*

Написание порядковых числительных, обозначенных арабскими цифрами с наращением падежного окончания, должно быть:

- однобуквенным, если последней букве числительного предшествует гласная: *5-й, 5-е, 5-м, 21-м;*

- двухбуквенным, если последней букве числительного предшествует согласная *(4-го, 4-му, 60-ти).* Если подряд идут два порядковых числительных, обозначенных арабскими цифрами и разделенных запятой или соединенных союзом, падежное окончание наращивается у каждого: *1-й, 2-й курс, в 3-ю и 2-ю группы.*

Если подряд идут более двух порядковых числительных, обозначенных арабскими цифрами, падежное окончание наращивается только у последнего из них: *слушатели 1, 2, 3-х курсов.*

Не требуют наращения падежных окончаний такие порядковые числительные, обозначенные арабскими цифрами, как номера томов, глав, страниц, рисунков, приложений и т.п., если родовое слово предшествует числительному: *в таблице 3, главе 4, на странице 7.*

Римскими цифрами без наращения падежного окончания принято обозначать века, кварталы, порядковые номера конференций, конгрессов, годовщин, спортивных состязаний: *I квартал, XX век, III международная конференция, специалист I категории.*

Денежные выражения, обозначающие суммы более одной тысячи, реко-

мендуется писать цифрами: *5 тыс. рублей, 7 млн. долларов.* Денежные выражения в рублях и копейках следует писать так: *240 руб. 56 коп.*

Названия единиц измерения в тексте рекомендуется писать: *5 тыс. метров, 8 тонн, 80 кв. метров, 40 куб. метров, 5 млн. тонн;* а в приложениях – сокращенно: *5 тыс. м, 8 т, 80 кв. м, 40 куб. м, 5 млн. т.*

Сложные существительные и прилагательные, имеющие в своем составе числительные, пишутся через дефис: *100-летие, 2-месячный срок, 3-комнатная квартира, 10-процентный, 3-дневный.*

Количественные числительные пишутся без наращения падежного окончания *(в 2 экз.).*

Многозначные количественные числительные рекомендуется писать цифрами. Исключение составляют числительные, которыми начинается абзац. Их рекомендуется писать словами. Если при числе дано сокращенное обозначение единицы измерения, то число должно быть дано цифрами: *3 л, 500 г, 620 кг.* Если в предложении наряду с однозначными часто встречаются и многозначные количественные числительные, то в целях унификации следует и однозначные количественные числительные писать цифрами, за исключением числительных в косвенных падежах: *необходимо разместить 15 мест груза в первом вагоне и 8 мест – во втором.*

Знаки номера, параграфа, процента, градуса, минут и секунд ставятся только при цифрах, к которым они относятся, и в заголовках граф таблиц. При нескольких числах их не удваивают, ставят только до или после ряда чисел: *№ 5, 7, 9, 50-60 %* и т.д.

Если приводят ряд числовых значений, выраженных одной и той же единицей физической величины, то эту единицу указывают только после последней цифры (*5, 6 и 7 см, 100x10x50 мм).* 

Для обозначения диапазона значений между числами ставят тире: *длиной 5-10 м.* Во всех случаях, когда тире может быть принято за знак «минус», между предельными словами ставят предлоги *от* и *до.*

Математические знаки допускается применять только в формулах, в тексте их необходимо выражать словами *равно, меньше, больше, умножить* и т.д.

# **7. ПОДГОТОВКА ВЫПУСКНОЙ КВАЛИФИКАЦИОННОЙ РАБОТЫ К ЗАЩИТЕ**

Законченная выпускная квалификационная работа, подписанная студентом и консультантами, представляется руководителю. После просмотра и одобрения работы руководитель подписывает ее и дает письменный отзыв объемом 1-2 страницы.

В соответствии с календарным графиком выполнения выпускной квалификационной работы студент как минимум за 7 дней до начала работы ГЭК по защите обязан представить законченную бакалаврскую работу своему руководителю, который дает письменный отзыв и подписывает титульный лист (только после подписи выпускника). После этого работа передается представителю кафедры, отвечающему за соблюдение правил оформления (т.е. работа проходит «нормоконтроль»).

В отзыве руководителя на бакалаврскую работу должно быть отмечено: соответствие содержания работы утвержденному заданию, степень актуальности разработанной темы, ее практическая ценность, полнота освещения основных вопросов, степень самостоятельности и инициативы, проявленных студентом при разработке темы, возможность ее представления к защите. Форма отзыва дана в приложении 6. Работы, имеющие отрицательный отзыв руководителей, подлежат доработке.

Законченная и подписанная студентом, руководителем и нормоконтролером работа, в твердом переплете передается заведующему кафедрой для просмотра и принятия решения о допуске студента к защите.

Если заведующий кафедрой не считает возможным допустить работу к защите, то этот вопрос рассматривается на заседании кафедры с участием руководителя. Протокол заседания кафедры представляется через деканат на утверждение директору филиала. Основанием для отказа в допуске к защите служит невыполнение требований, предъявляемых к выполнению выпускной квалификационной (бакалаврской) работы и изложенных в данном методическом пособии.

Бакалаврская работа вместе с отзывом руководителя представляется в государственную экзаменационную комиссию для защиты.

Законченная и надлежащим образом оформленная ВКР должна быть представлена в печатном виде в жестком переплете в одном экземпляре, а также в **электронном виде на кафедру** с обязательным указанием даты представления работы в сроки, определяемые кафедрой для дальнейшей защиты на заседании ГЭК.

Итак, *основные этапы выполнения и подготовка к защите выпускной квалификационной работы* следующие:

- выбор темы;
- утверждение темы и научного руководителя на кафедре;
- составление плана-графика и согласование его с руководителем;
- работа с руководителем по главам;
- написание текста бакалаврской работы;
- решение руководителя о допуске к защите студента;
- сдача законченной и оформленной работы (в установленные сроки);
- допуск работы к защите заведующим кафедрой;
- зашита работы перед Государственной экзаменационной комиссией (ГЭК).

# **8. ПРОЦЕДУРА ЗАЩИТЫ ВЫПУСКНОЙ КВАЛИФИКАЦИОННОЙ РАБОТЫ**

Защита выпускной квалификационной работы – это заключительный этап деятельности выпускника. Защита бакалаврской работы производится на открытом заседании Государственной экзаменационной комиссии (ГЭК) с участием не менее двух третей ее состава.

К защите выпускной квалификационной работы студент готовит доклад, иллюстративный (раздаточный) материал, возможно презентацию с использованием мультимедийных средств (проектора), согласовав их содержание с научным руководителем (консультантом).

Раздаточный материал рекомендуется представлять на листах размером А4 и тиражировать для каждого члена комиссии. На каждой странице раздаточного материала рекомендуется размещать 2-4 иллюстрации. Раздаточный материал должен иметь свой титульный лист, на котором указывается тема работы, Ф.И.О. студента и руководителя.

Для выступления на защите студент готовит краткий доклад (не более 7 минут). Докладчик должен свободно владеть защищаемым материалом, оперировать наглядными пособиями в процессе сообщения.

На защите выпускной квалификационной работы могут присутствовать все желающие, но они не могут принимать участие в постановке и обсуждении проблем по теме. На защиты приглашаются профессорско-преподавательский состав, студенты, а также работники предприятий и организаций, в первую очередь те, для кого и на чьих материалах разрабатывалась бакалаврская работа, работодатели, заинтересованные в специалистах данного профиля.

Явка студентов на защиту определяется по заранее составленному графику. Перед защитой секретарь ГЭК передает выпускную квалификационную работу и другие документы ее председателю.

*Порядок защиты бакалаврской работы*:

1. Секретарь ГЭК представляет студента, его научного руководителя, называет тему выпускной квалификационной работы и дает студенту слово для выступления, продолжительность которого по регламенту не должна превышать 7 минут.

2. Выступление студента (представление своей бакалаврской работы) с использованием всего иллюстративного материала, который он подготовил и представил на защиту.

В своем выступлении студент должен отразить: актуальность темы; теоретические и методологические положения, на которых базируется бакалаврская работа; результаты проведенного анализа; конкретные предложения по решению проблемы. При этом большая часть времени (2/3) выступления затрачивается на результаты анализа и защищаемые рекомендации.

Выступление не должно включать теоретические положения, заимствованные из литературных источников или нормативных документов, ибо они не являются предметом защиты. Особое внимание необходимо сосредоточить на собственных разработках. В процессе выступления необходимо корректно использовать графический материал. Он призван помочь усилить доказательность выводов и предложений студента, облегчить его выступление. Следует помнить: наглядные пособия при защите нужны студенту, а не членам ГЭК.

Структура выступления студента на защите:

- актуальность темы бакалаврской работы - это своего рода обоснование необходимости ее исследования в историческом, теоретическом, практическом плане: оно должно включать наиболее существенное, что определяет ее важность для исследования;

- исследованность проблемы - показать, что она является продолжением или частью исследований, проводимых другими авторами (указать их; здесь же дается краткий анализ того, что было уже сделано предшествующими исследователями, в чем заключалась неразработанность проблемы и что нового, по сравнению с другими, студент внес своим исследованием;

- объект и предмет, цель и основные задачи бакалаврской работы, избранный путь их решения;

- в логической последовательности по главам показывается, что сделано в ходе исследования и что в результате получено, какие сформулированы рекомендации. Постепенно обосновываются одно за другим положения, выносимые на защиту;

- делается вывод о степени достижения цели, поставленной в выпускной квалификационной работе, о практической значимости результатов работы.

Стиль изложения должен носить характер доказательности, убедительности. Важнейшим правилом является, чтобы студент выступал во множественном числе - «мы» (я и научный руководитель).

3. Затем звучат вопросы к студенту и его ответы. Вопросы задаются членами ГЭК. Ответы на вопросы должны быть краткими и по существу. Чем короче и предметнее ответ, тем лучше. При этом студент вправе использовать все материалы, которые он подготовил к своей защите (черновик своей выпускной работы, иллюстративный материал, приложения к работе и др.).

4. Затем слово представляется научному руководителю, а в случае его отсутствия секретарь зачитывается отзыв. В выступлении научный руководитель излагает краткое содержание своего отзыва, если в отзыве имеются замечания к студенту или к его работе, то ему предоставляется слово для ответа на них.

5. В случае предоставления из организации справки о внедрении результатов исследования текст справки также зачитывается секретарем ГЭК.

6. В заключении может быть дискуссия по проблемам защищаемой выпускной работы.

7. Итог защиты выпускной работы и дискуссии в целом подводит председатель комиссии; он говорит, что защита состоялась и предлагает студенту занять место в аудитории.

На этом защита представленной работы выпускника завершается. Комиссия переходит к рассмотрению очередной квалификационной работы. После завершения защит выпускных работ, спланированных на этот день, Государственная экзаменационная комиссия приступает на своем закрытом заседании к обсуждению результатов защиты работы каждым выпускником. Результаты защиты выпускных квалификационных работ определяются оценками «отлично», «хорошо», «удовлетворительно», «неудовлетворительно». Решение принимается простым большинством голосов членов комиссии, участвующих и заседании. При равном числе голосов голос председателя является решающим.

Результаты защиты выпускной квалификационной работы оформляются в установленном порядке протоколом заседания экзаменационной комиссии. Затем выпускники, участвующие в защите своих бакалаврских работ, и гости приглашаются в аудиторию и председатель экзаменационной комиссии оглашает оценки.

В случае несогласия с решением комиссии, студенту предоставляется право подать апелляцию на имя председателя Государственной экзаменационной комиссии с обоснованием своего несогласия. Рассматриваются только те апелляции, которые поданы в день защиты.

При возникновении вопросов или конфликтных ситуаций председатель должен совместно с членами комиссии выслушать заявление и дать разъяснения по существу поднятых вопросов.

Государственная экзаменационная комиссия принимает решение о присвоение студенту-выпускнику соответствующей квалификации, также о рекомендации выпускной квалификационной работы к практическому внедрению или публикации, рекомендации студента для поступления в магистратуру и выдаче диплома бакалавра с отличием.

Для студентов, не защитивших бакалаврскую работу в установленные сроки по уважительной причине, подтвержденной документально, председателем ГЭК может быть назначена специальная защита, но только в дни графика заседания комиссии.

Бакалаврская работа после защиты хранится в архиве филиала в течение 5 лет согласно номенклатуре дел.

В том случае, если защита ВКР признается комиссией как неудовлетворительная, председатель ГЭК обязан объявить студенту:

а) сохраняется ли за ним данная тема бакалаврской работы для доработки и последующей защиты в следующем году;

б) защищаемая тема признается как неактуальная или как полностью нераскрытая и студенту предлагается выполнить новое исследование по предложенной кафедрой теме.

Тот или другой вариант решения фиксируется в протоколе заседания ГЭК.

Заведующий кафедрой в месячный срок доводит до сведения студента новую тему бакалаврской работы, исходя из характера его будущей работы на производстве и желания студента. Согласованный вариант темы утверждается на заседании кафедры.

# **9. КРИТЕРИИ ОЦЕНКИ ВЫПУСКНОЙ КВАЛИФИКАЦИОННОЙ РАБОТЫ И ПРОЦЕДУРЫ ЕЕ ЗАЩИТЫ**

Критерии оценки выпускной квалификационной (бакалаврской) работы:

- целевая направленность;

- актуальность темы;

- практическая значимость;

- четкость и логическая обоснованность в постановке целей, задач исследования;

- четкость построения и логическая последовательность изложения материала;

- использование новейших источников информации;

- полнота проработки материалов теоретического и аналитического характера;

- самостоятельность суждений, оценок, выводов;

- оригинальность авторских концепций по теме и практических рекомендаций по решению конкретных управленческих задач;

- убедительность и обоснованность аргументации;

- конкретность изложения результатов работы и защищаемых рекомендаций;

- стиль, язык изложения материала (ясность, образность, лаконичность, лексика, грамматика);

- наличие и качество графических материалов по теме;

- внешний вид работы (качество оформления, презентабельность).

Для выставления оценки члены Государственной экзаменационной комиссии могут использовать определенную схему оценки каждой бакалаврской работы (приложение 14).

## СПИСОК ИСПОЛЬЗОВАННЫХ ИСТОЧНИКОВ

1. ГОСТ Р 1.4-2004 Стандарты национальные Российской Федерации. Стандарты организаций. Общие положения.

2. ГОСТ Р 1.5-2004 Стандарты национальные Российской Федерации. Правила построения, изложения, оформления и обозначения.

3. ГОСТ Р 1.12-2004 Стандарты национальные Российской Федерации. Термины и определения.

4. ГОСТ 2.001-93 Единая система конструкторской документации. Общие положения.

5. ГОСТ 2.051–2006 Единая система конструкторской документации. Электронные документы. Общие положения.

6. ГОСТ 2.104-2006 Единая система конструкторской документации. Основные надписи.

7. ГОСТ 2.105-95 Единая система конструкторской документации. Общие требования к текстовым документам.

8. ГОСТ 2.106–96 Единая система конструкторской документации. Текстовые документы.

9. ГОСТ 2.111-68 Единая система конструкторской документации. Нормоконтроль.

10. ГОСТ Р 6.30-2003 «Унифицированная система организационно-распорядительной документации. Требования к оформлению документов».

11. ГОСТ Р 7.0.5-2008 «Система стандартов по информации, библиотечному и издательскому делу. Библиографическая ссылка. Общие требования и правила составления».

12. ГОСТ 7.12-93 «Система стандартов по информации, библиотечному и издательскому делу. Библиографическая запись. Сокращение слов на русском языке. Общие требования и правила».

13. ГОСТ 7.32-2001 «Система стандартов по информации, библиотечному и издательскому делу. Отчет о научно-исследовательской работе. Структура и правила оформления».

14. ГОСТ 7.1-2003 «Система стандартов по информации, библиотечному и издательскому делу. Библиографическая запись. Библиографическое описание. Общие требования и правила составления».

15. ГОСТ 8.417-2002 Межгосударственный стандарт. Государственная система обеспечения единства измерений. Единицы физических величин.

## **ЗАЯВЛЕНИЕ О ЗАКРЕПЛЕНИИ ТЕМЫ ВКР**

## ФИЛИАЛ ФЕДЕРАЛЬНОГО ГОСУДАРСТВЕННОГО БЮДЖЕТНОГО ОБРАЗОВАТЕЛЬНОГО УЧРЕЖДЕНИЯ ВЫСШЕГО ОБРАЗОВАНИЯ «БАЙКАЛЬСКИЙ ГОСУДАРСТВЕННЫЙ УНИВЕРСИТЕТ» В Г. УСТЬ-ИЛИМСКЕ

## (Филиал ФГБОУ ВО «БГУ» в г. Усть-Илимске)

## **ЗАЯВЛЕНИЕ**

Прошу разрешить выполнение выпускной квалификационной работы (бакалаврской работы) по кафедре \_\_\_\_\_\_\_\_\_\_\_\_\_\_\_\_\_\_\_\_\_\_\_\_\_\_\_\_\_\_\_\_\_\_\_\_\_\_\_\_\_\_\_\_\_\_\_\_\_

На тему:

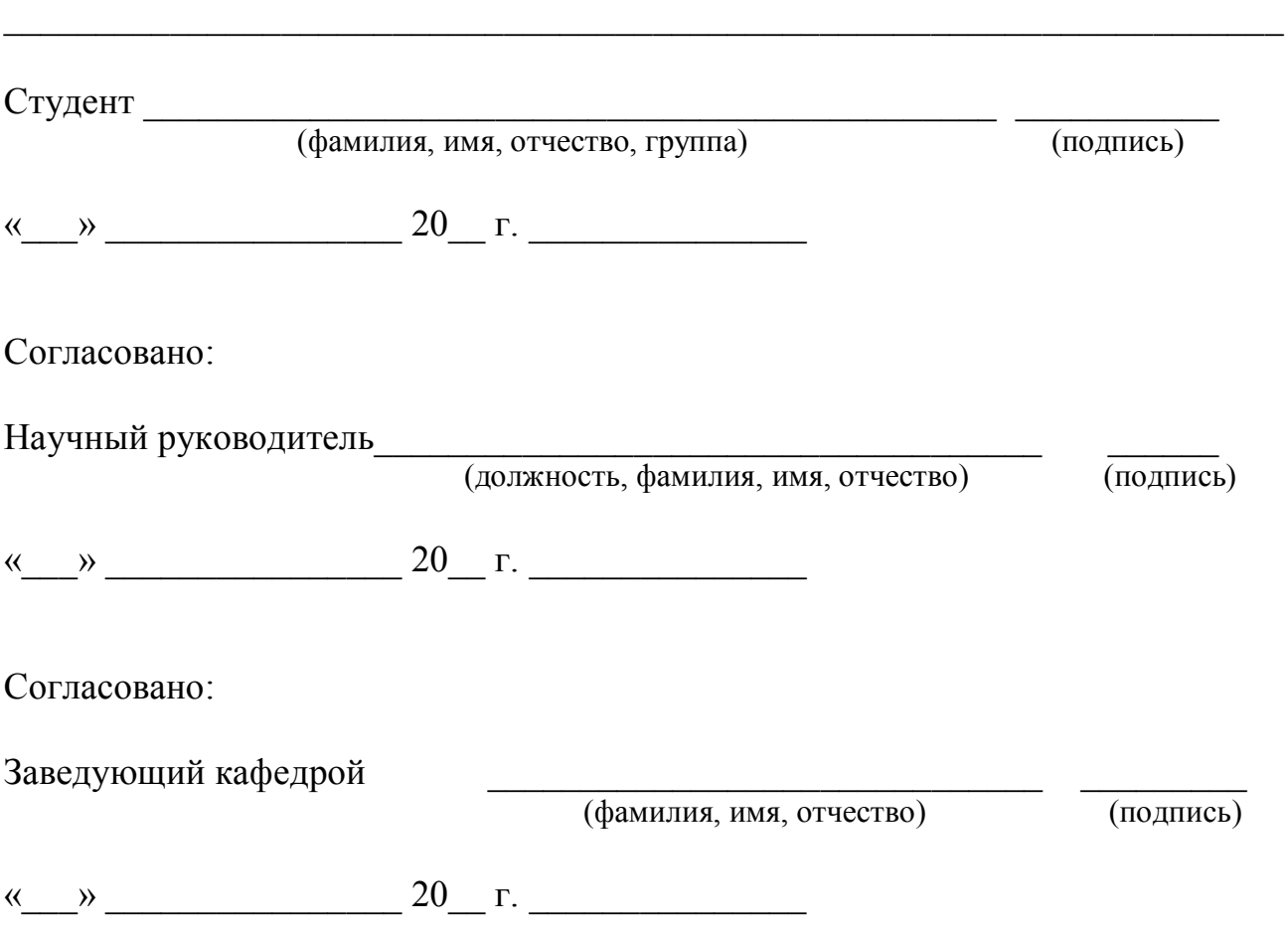

## **ПРИМЕР ОФОРМЛЕНИЯ ЗАКАЗА НА ВЫПУСКНУЮ КВАЛИФИКАЦИОННУЮ РАБОТУ**

## ФИЛИАЛ ФЕДЕРАЛЬНОГО ГОСУДАРСТВЕННОГО БЮДЖЕТНОГО ОБРАЗОВАТЕЛЬНОГО УЧРЕЖДЕНИЯ ВЫСШЕГО ОБРАЗОВАНИЯ «БАЙКАЛЬСКИЙ ГОСУДАРСТВЕННЫЙ УНИВЕРСИТЕТ» в г. УСТЬ-ИЛИМСКЕ

## (Филиал ФГБОУ ВО «БГУ» в г. Усть-Илимске)

## **ЗАКАЗ**

#### **на выполнение выпускной квалификационной работы**

 $\begin{array}{ccccc}\n\leftarrow & & \rightarrow & \longrightarrow & \begin{array}{ccccc}\n\text{20} & & \text{r}.\n\end{array}$ 

(наименование организации и ее местонахождение)

поручает филиалу ФГБОУ ВО «Байкальский государственный университет» в г. Усть-Илимске, кафедре \_\_\_\_\_\_\_\_\_\_\_\_\_\_\_\_\_\_\_\_\_\_\_\_\_\_\_\_\_\_\_\_\_\_\_\_\_\_\_\_\_\_\_

\_*\_\_\_\_\_\_\_\_\_\_\_\_\_\_\_\_\_\_\_\_\_\_\_*\_\_\_\_\_\_\_\_\_\_\_\_\_\_\_\_\_\_\_\_\_\_\_\_\_\_\_\_\_\_\_\_\_\_\_\_\_\_\_\_\_\_\_\_\_\_  $\_$  , and the set of the set of the set of the set of the set of the set of the set of the set of the set of the set of the set of the set of the set of the set of the set of the set of the set of the set of the set of th

*\_\_\_\_\_\_\_\_\_\_\_\_\_\_\_\_\_\_\_\_\_\_\_\_\_\_\_\_\_\_\_\_\_\_\_\_\_\_\_\_\_\_\_\_\_\_\_\_\_\_\_\_\_\_\_\_\_\_\_\_\_\_\_\_\_\_\_\_\_\_ \_\_\_\_\_\_\_\_\_\_\_\_\_\_\_\_\_\_\_\_\_\_\_\_\_\_\_\_\_\_\_\_\_\_\_\_\_\_\_\_\_\_\_\_\_\_\_\_\_\_\_\_\_\_\_\_\_\_\_\_\_\_\_\_\_\_\_\_\_\_ \_\_\_\_\_\_\_\_\_\_\_\_\_\_\_\_\_\_\_\_\_\_\_\_\_\_\_\_\_\_\_\_\_\_\_\_\_\_\_\_\_\_\_\_\_\_\_\_\_\_\_\_\_\_\_\_\_\_\_\_\_\_\_\_\_\_\_\_\_\_ \_\_\_\_\_\_\_\_\_\_\_\_\_\_\_\_\_\_\_\_\_\_\_\_\_\_\_\_\_\_\_\_\_\_\_\_\_\_\_\_\_\_\_\_\_\_\_\_\_\_\_\_\_\_\_\_\_\_\_\_\_\_\_\_\_\_\_\_\_\_ \_\_\_\_\_\_\_\_\_\_\_\_\_\_\_\_\_\_\_\_\_\_\_\_\_\_\_\_\_\_\_\_\_\_\_\_\_\_\_\_\_\_\_\_\_\_\_\_\_\_\_\_\_\_\_\_\_\_\_\_\_\_\_\_\_\_\_\_\_\_ \_\_\_\_\_\_\_\_\_\_\_\_\_\_\_\_\_\_\_\_\_\_\_\_\_\_\_\_\_\_\_\_\_\_\_\_\_\_\_\_\_\_\_\_\_\_\_\_\_\_\_\_\_\_\_\_\_\_\_\_\_\_\_\_\_\_\_\_\_\_*

*\_\_\_\_\_\_\_\_\_\_\_\_\_\_\_\_\_\_\_\_\_\_\_\_\_\_\_\_\_\_\_\_\_\_\_\_\_\_\_\_\_\_\_\_\_\_\_\_\_\_\_*\_\_\_\_\_\_\_\_\_\_\_\_\_\_\_\_\_\_\_

выполнить выпускную квалификационную работу:

(тема работы)

2.Сроки выполнения выпускной квалификационной работы:*\_\_\_\_\_\_\_\_\_\_\_\_\_\_\_\_\_\_\_*

3.Ожидаемые результаты внедрения:

ЗАКАЗЧИК  $\mathcal{L}_\mathcal{L}$  , where  $\mathcal{L}_\mathcal{L}$  is the set of the set of the set of the set of the set of the set of the set of the set of the set of the set of the set of the set of the set of the set of the set of the set of the

 $\overline{\phantom{a}}$  $\mathcal{L}_\mathcal{L}$  , where  $\mathcal{L}_\mathcal{L}$  is the set of the set of the set of the set of the set of the set of the set of the set of the set of the set of the set of the set of the set of the set of the set of the set of the  $\mathcal{L}_\mathcal{L}$  , where  $\mathcal{L}_\mathcal{L}$  is the set of the set of the set of the set of the set of the set of the set of the set of the set of the set of the set of the set of the set of the set of the set of the set of the  $\mathcal{L}_\mathcal{L}$  , where  $\mathcal{L}_\mathcal{L}$  is the set of the set of the set of the set of the set of the set of the set of the set of the set of the set of the set of the set of the set of the set of the set of the set of the  $\mathcal{L}_\mathcal{L}$  , where  $\mathcal{L}_\mathcal{L}$  is the set of the set of the set of the set of the set of the set of the set of the set of the set of the set of the set of the set of the set of the set of the set of the set of the

ИСПОЛНИТЕЛЬ

 $\overline{\phantom{a}}$  $\mathcal{L}_\mathcal{L}$  , where  $\mathcal{L}_\mathcal{L}$  , we have the set of the set of the set of the set of the set of the set of the set of the set of the set of the set of the set of the set of the set of the set of the set of the set  $\overline{\phantom{a}}$  $\overline{\phantom{a}}$  $\overline{\phantom{a}}$  $\overline{\phantom{a}}$ 

ПРИЛОЖЕНИЕ 3

## **ПРИМЕР ОФОРМЛЕНИЯ ТИТУЛЬНОГО ЛИСТА ДЛЯ БАКАЛАВРСКОЙ РАБОТЫ**

Министерство образования и науки Российской Федерации

ФИЛИАЛ ФЕДЕРАЛЬНОГО ГОСУДАРСТВЕННОГО БЮДЖЕТНОГО ОБРАЗОВАТЕЛЬНОГО УЧРЕЖДЕНИЯ ВЫСШЕГО ОБРАЗОВАНИЯ «БАЙКАЛЬСКИЙ ГОСУДАРСТВЕННЫЙ УНИВЕРСИТЕТ» В Г.УСТЬ-ИЛИМСКЕ

(Филиал ФГБОУ ВО «БГУ» в г. Усть-Илимске)

Кафедра Экономики и менеджмента

Направление подготовки 38.03.01 Экономика

Профиль подготовки 38.03.01.01 «Экономика предприятия и предпринимательская деятельность»

## **ВЫПУСКНАЯ КВАЛИФИКАЦИОННАЯ РАБОТА**

## **ПОВЫШЕНИЕ ЭФФЕКТИВНОСТИ ИСПОЛЬЗОВАНИЯ ОСНОВНЫХ ПРОИЗВОДСТВЕННЫХ ФОНДОВ (НА ПРИМЕРЕ ООО «ЗВЕЗДА», Г. УСТЬ-ИЛИМСК)**

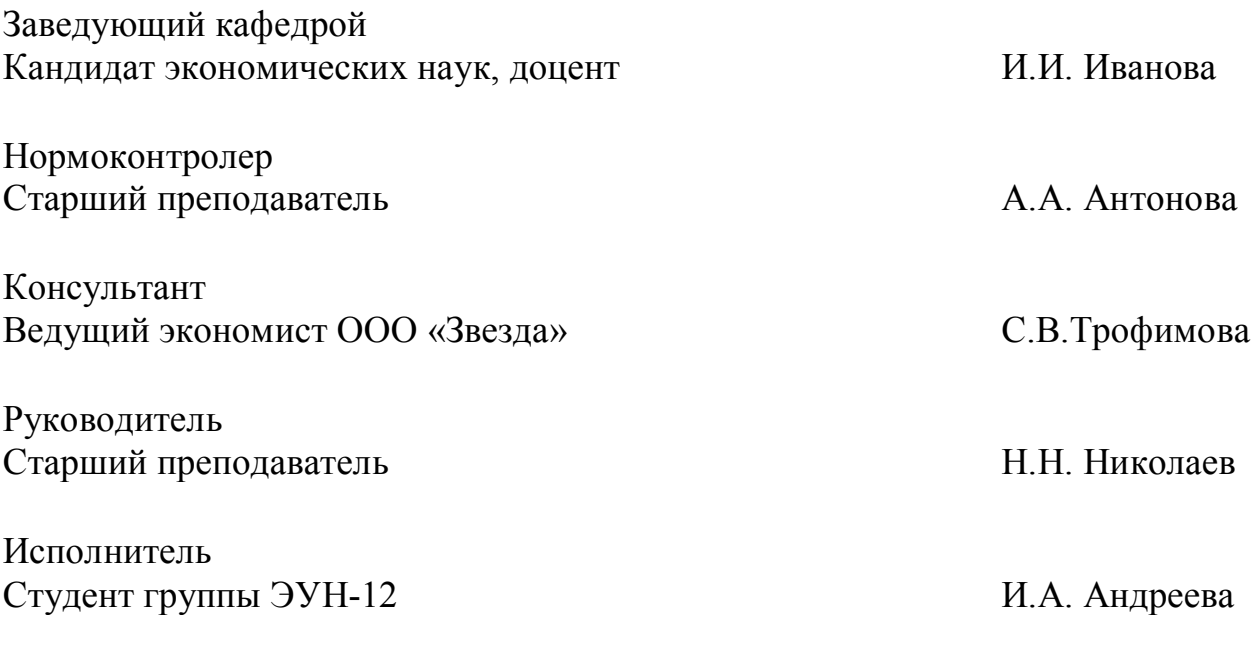

Усть-Илимск 2016

64

ПРИЛОЖЕНИЕ 4

## **ПРИМЕР ОФОРМЛЕНИЯ ПЛАНА-ГРАФИКА ВЫПОЛНЕНИЯ БАКАЛАВРСКОЙ РАБОТЫ**

#### ФИЛИАЛ ФЕДЕРАЛЬНОГО ГОСУДАРСТВЕННОГО БЮДЖЕТНОГО ОБРАЗОВАТЕЛЬНОГО УЧРЕЖДЕНИЯ ВЫСШЕГО ОБРАЗОВАНИЯ «БАЙКАЛЬСКИЙ ГОСУДАРСТВЕННЫЙ УНИВЕРСИТЕТ» В Г. УСТЬ-ИЛИМСКЕ

(Филиал ФГБОУ ВО «БГУ» в г. Усть-Илимске)

 УТВЕРЖДАЮ Заведующий кафедрой

\_\_\_\_\_\_\_\_\_\_\_\_\_\_\_\_\_\_\_\_\_\_И.О. Фамилия

 (подпись) « $\rightarrow$  20 г.

#### **ПЛАН-ГРАФИК ВЫПОЛНЕНИЯ БАКАЛАВРСКОЙ РАБОТЫ**

\_\_\_\_\_\_\_\_\_\_\_\_\_\_\_\_\_\_\_\_\_\_\_\_\_\_\_\_\_\_\_\_\_\_\_\_\_\_\_\_\_\_\_\_\_\_\_\_\_\_\_\_\_\_\_\_\_\_\_\_\_\_\_\_\_\_\_\_\_\_\_\_\_\_\_\_\_\_\_\_\_\_ \_\_\_\_\_\_\_\_\_\_\_\_\_\_\_\_\_\_\_\_\_\_\_\_\_\_\_\_\_\_\_\_\_\_\_\_\_\_\_\_\_\_\_\_\_\_\_\_\_\_\_\_\_\_\_\_\_\_\_\_\_\_\_\_\_\_\_\_\_\_\_\_\_\_\_\_\_\_\_\_\_\_ \_\_\_\_\_\_\_\_\_\_\_\_\_\_\_\_\_\_\_\_\_\_\_\_\_\_\_\_\_\_\_\_\_\_\_\_\_\_\_\_\_\_\_\_\_\_\_\_\_\_\_\_\_\_\_\_\_\_\_\_\_\_\_\_\_\_\_\_\_\_\_\_\_\_\_\_\_\_\_\_\_\_

Студента \_\_\_\_\_\_\_\_\_\_\_\_\_\_\_\_\_\_\_\_\_\_\_\_\_\_\_\_\_\_\_\_\_\_\_\_\_\_\_\_\_\_\_\_\_\_\_\_\_\_\_\_\_\_\_ группы\_\_\_\_\_\_\_\_\_\_\_\_

(фамилия, имя, отчество)

1. Тема бакалаврской работы:

2. План бакалаврской работы:

#### 3. График выполнения бакалаврской работы

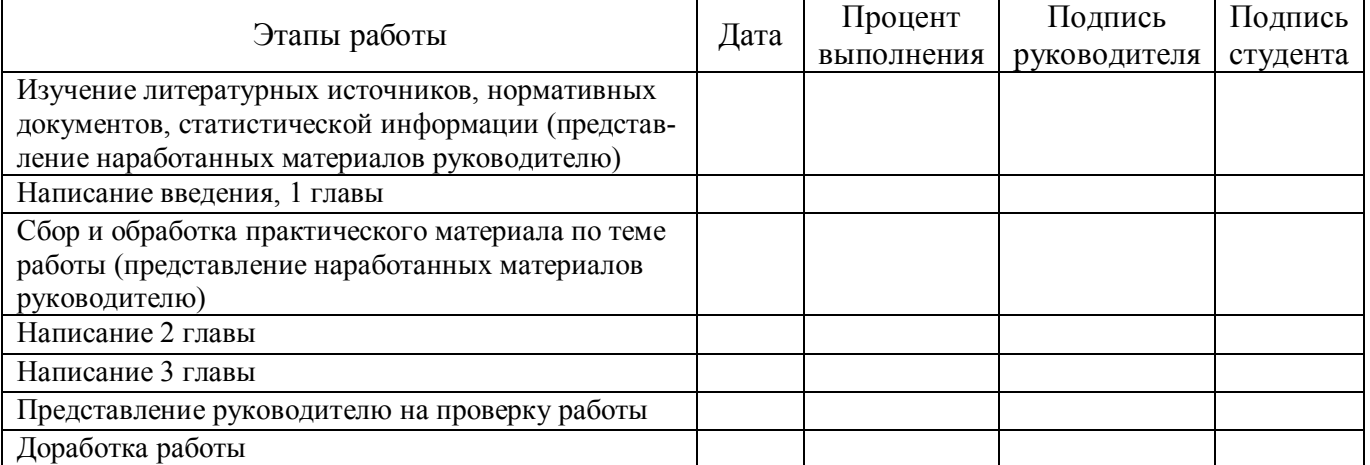

Руководитель бакалаврской работы Ученое звание, должность И.О. Фамилия

Студент И.О. Фамилия

\_\_\_\_\_\_\_\_\_\_\_\_\_\_\_\_\_\_\_\_\_\_\_\_\_\_\_\_\_\_\_\_\_\_\_\_\_\_\_\_\_\_\_\_\_\_\_\_\_\_\_\_\_\_\_\_\_\_\_\_\_\_\_\_\_\_\_\_\_\_\_\_\_\_\_\_\_\_\_\_\_\_

\_\_\_\_\_\_\_\_\_\_\_\_\_\_\_\_\_\_\_\_\_\_\_\_\_\_\_\_\_\_\_\_\_\_\_\_\_\_\_\_\_\_\_\_\_\_\_\_\_\_\_\_\_\_\_\_\_\_\_\_\_\_\_\_\_\_\_\_\_\_\_\_\_\_\_\_\_\_\_\_\_\_

#### **ПРИМЕР АННОТАЦИИ**

## **АННОТАЦИЯ**

Цель бакалаврской работы – оценить экономическую эффективность внедрения новых технологий переработки нефти в нефтеперерабатывающих компаниях.

Объект исследования – ОАО «Ангарская нефтехимическая компания» (ОАО «АНХК»).

Предмет исследования – новые технологии переработки нефти.

Полученные результаты: рассмотрены и изучены технологические особенности нефтеперерабатывающих компаний, изучен передовой отечественный и зарубежный опыт, на основе которого предложены рекомендации по обновлению технологий переработки нефти.

Степень личного вклада автора в их разработку: проанализирована финансово-хозяйственная деятельность ОАО «АНХК»; предложено внедрение нового технологического процесса, оценена его эффективность.

Возможности внедрения и область применения полученных результатов: разработанные рекомендации по обновлению оборудования могут стать основой повышения эффективности предприятия. Предложения по совершенствованию технологии производства могут быть использованы в практической работе АНХК.

Бакалаврская работа состоит из трех глав, изложена на 68 листах, содержит 22 таблицы, 3 рисунка, 2 приложения. Для написания данной работы использованы 42 источника литературы.

65

## **ПРИМЕР СОСТАВЛЕНИЯ ОТЗЫВА НА БАКАЛАВРСКУЮ РАБОТУ**

#### Министерство образования и науки Российской Федерации

## ФИЛИАЛ ФЕДЕРАЛЬНОГО ГОСУДАРСТВЕННОГО БЮДЖЕТНОГО ОБРАЗОВАТЕЛЬНОГО УЧРЕЖДЕНИЯ ВЫСШЕГО ОБРАЗОВАНИЯ «БАЙКАЛЬСКИЙ ГОСУДАРСТВЕННЫЙ УНИВЕРСИТЕТ» В Г. УСТЬ-ИЛИМСКЕ

(Филиал ФГБОУ ВО «БГУ» в г. Усть-Илимске)

Кафедра права и гуманитарных наук

#### ОТЗЫВ НА ВЫПУСКНУЮ КВАЛИФИКАЦИОННУЮ РАБОТУ

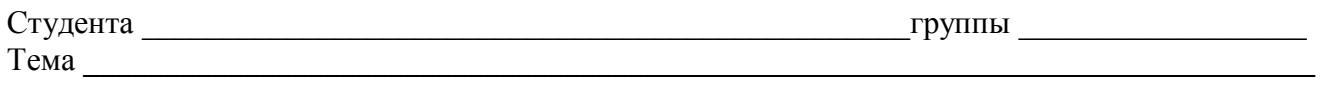

Содержание отзыва: (актуальность темы, соответствие содержание работы утвержденному заданию, новизна разработанной темы, ее практическая ценность, полнота освещения основных вопросов, степень самостоятельности и инициативы, недостатки работы)

\_\_\_\_\_\_\_\_\_\_\_\_\_\_\_\_\_\_\_\_\_\_\_\_\_\_\_\_\_\_\_\_\_\_\_\_\_\_\_\_\_\_\_\_\_\_\_\_\_\_\_\_\_\_\_\_\_\_\_\_\_\_\_\_\_\_\_\_\_\_\_\_\_\_\_\_\_\_\_\_\_\_ \_\_\_\_\_\_\_\_\_\_\_\_\_\_\_\_\_\_\_\_\_\_\_\_\_\_\_\_\_\_\_\_\_\_\_\_\_\_\_\_\_\_\_\_\_\_\_\_\_\_\_\_\_\_\_\_\_\_\_\_\_\_\_\_\_\_\_\_\_\_\_\_\_\_\_\_\_\_\_\_\_\_ \_\_\_\_\_\_\_\_\_\_\_\_\_\_\_\_\_\_\_\_\_\_\_\_\_\_\_\_\_\_\_\_\_\_\_\_\_\_\_\_\_\_\_\_\_\_\_\_\_\_\_\_\_\_\_\_\_\_\_\_\_\_\_\_\_\_\_\_\_\_\_\_\_\_\_\_\_\_\_\_\_\_ \_\_\_\_\_\_\_\_\_\_\_\_\_\_\_\_\_\_\_\_\_\_\_\_\_\_\_\_\_\_\_\_\_\_\_\_\_\_\_\_\_\_\_\_\_\_\_\_\_\_\_\_\_\_\_\_\_\_\_\_\_\_\_\_\_\_\_\_\_\_\_\_\_\_\_\_\_\_\_\_\_\_ \_\_\_\_\_\_\_\_\_\_\_\_\_\_\_\_\_\_\_\_\_\_\_\_\_\_\_\_\_\_\_\_\_\_\_\_\_\_\_\_\_\_\_\_\_\_\_\_\_\_\_\_\_\_\_\_\_\_\_\_\_\_\_\_\_\_\_\_\_\_\_\_\_\_\_\_\_\_\_\_\_\_ \_\_\_\_\_\_\_\_\_\_\_\_\_\_\_\_\_\_\_\_\_\_\_\_\_\_\_\_\_\_\_\_\_\_\_\_\_\_\_\_\_\_\_\_\_\_\_\_\_\_\_\_\_\_\_\_\_\_\_\_\_\_\_\_\_\_\_\_\_\_\_\_\_\_\_\_\_\_\_\_\_\_ \_\_\_\_\_\_\_\_\_\_\_\_\_\_\_\_\_\_\_\_\_\_\_\_\_\_\_\_\_\_\_\_\_\_\_\_\_\_\_\_\_\_\_\_\_\_\_\_\_\_\_\_\_\_\_\_\_\_\_\_\_\_\_\_\_\_\_\_\_\_\_\_\_\_\_\_\_\_\_\_\_\_ \_\_\_\_\_\_\_\_\_\_\_\_\_\_\_\_\_\_\_\_\_\_\_\_\_\_\_\_\_\_\_\_\_\_\_\_\_\_\_\_\_\_\_\_\_\_\_\_\_\_\_\_\_\_\_\_\_\_\_\_\_\_\_\_\_\_\_\_\_\_\_\_\_\_\_\_\_\_\_\_\_\_

Заключение отзыва: (высокая или положительная оценка работы, учитывающая ее содержание и оформление)

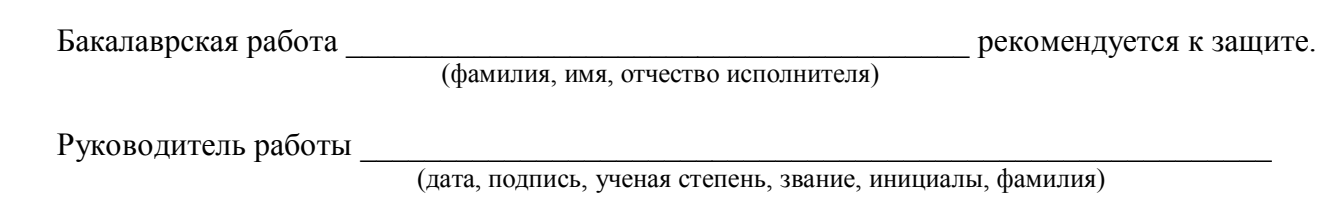

## ПРИЛОЖЕНИЕ 7

## **ПРИМЕР ОФОРМЛЕНИЯ СОДЕРЖАНИЯ ВЫПУСКНОЙ КВАЛИФИКАЦИОННОЙ РАБОТЫ**

## СОДЕРЖАНИЕ

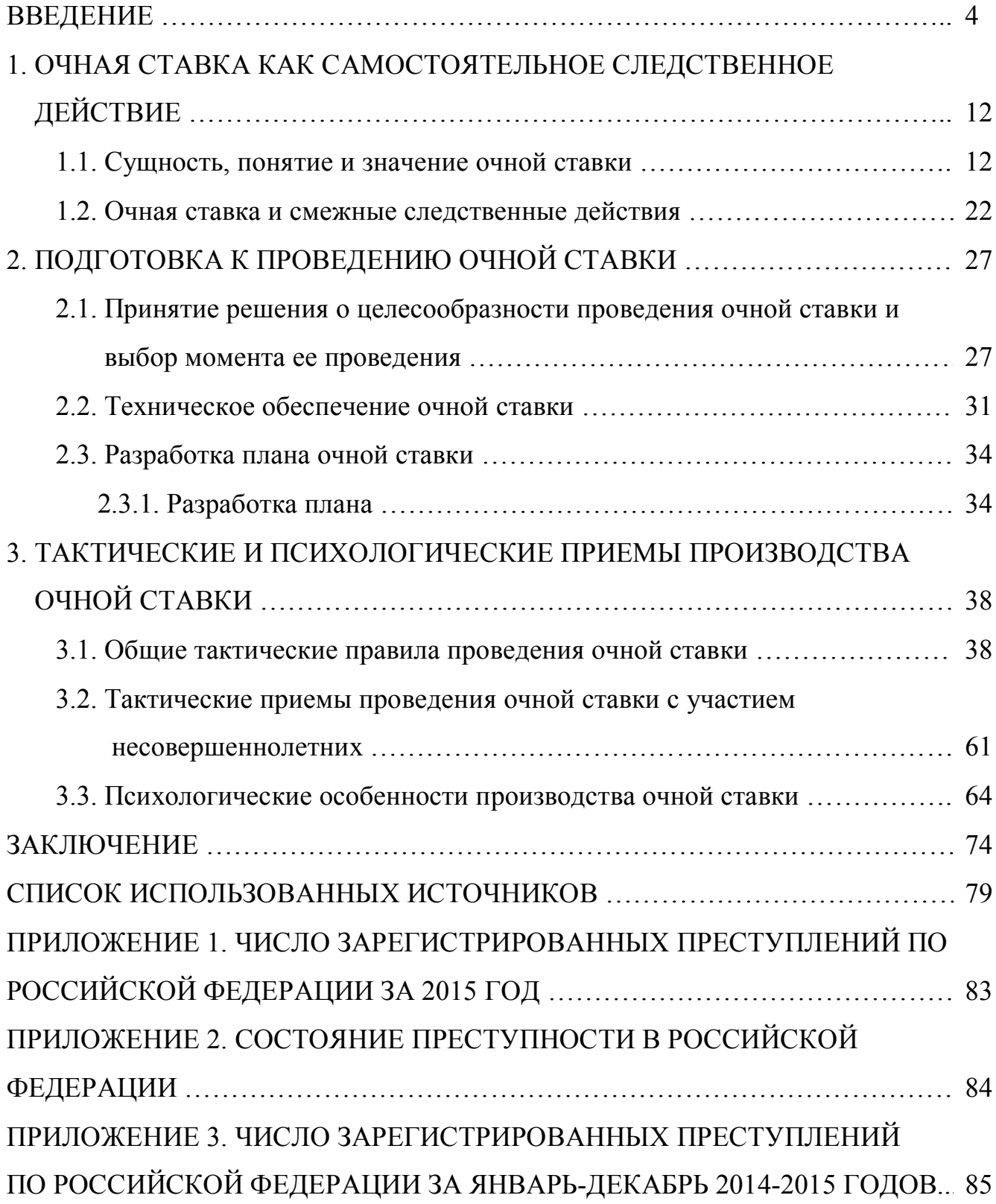

# **ПРИМЕР ОФОРМЛЕНИЯ СПИСКА ИСПОЛЬЗОВАННЫХ ИСТОЧНИКОВ**

СПИСОК ИСПОЛЬЗОВАННЫХ ИСТОЧНИКОВ

1. 1. Конвенция о защите прав человека и основных свобод ETS № 005 (Рим, 04 ноября 1950 г.) (с изм. и доп. от 21 сентября 1970 г., 20 декабря 1971 г., 01 января 1990 г., 06 ноября 1990 г., 11 мая 1994 г.) // Собрание законодательства Российской Федерации. – 08 января 2001 г. – № 2. – 163 с.

2. Конституция Российской Федерации от 25 декабря 1993 года, с изменениями от 30 декабря 2008 года. (Публикуется с учетом поправок, внесенных законами Российской Федерации о поправках к Конституции Российской Федерации от 30 декабря 2008 г. № 6-ФКЗ и от 30 декабря 2008 г. № 7-ФКЗ) // Российская газета. – Федеральный выпуск № 4831 от 21 января 2009 г.

3. Бюджетный Кодекс Российской Федерации от 31 июня 1998 г. № 145-ФЗ [Электронный ресурс] // КонсультантПлюс: Версия Проф. *–* 1 электрон. опт. диск (CD-ROM).

4. О лицензировании отдельных видов деятельности: Федеральный закон (принят Государственной Думой 13.07.2001) // Собрание законодательств РФ. – 2001. – № 33 (ч. 1). – Ст. 3430. – С. 127-143.

5. О программе государственных гарантий оказания гражданам Российской Федерации бесплатной медицинской помощи на 2009 год: постановление Правительства Российской Федерации от 31.12.2008 № 10407-ТГ // Заместитель гл. врача. – 2009. – № 2. – С. 98-105.

6. О внесении изменений в Порядок выдачи медицинскими организациями листков нетрудоспособности, утвержденный приказом Министерства здравоохранения и социального развития Российской Федерации от 01 августа 2007 г. № 514: приказ Министерства здравоохранения и социального развития Российской Федерации от 27.10.2008 № 593н // Заместитель гл. врача. – 2009. – № 2. – С. 131-132.

7. О жилищных правах научных работников [Электронный ресурс]: постановление ВЦИК, СНК РСФСР от 20 августа 1933 г. (с изм. И доп., внесенными постановлениями ВЦИК, СНК РСФСР от 01 ноября 1934 г., от 24 июня 1938 г.).

Доступ из справ.-правовой системы «КонсультантПлюс».

8. Инструкция о санитарно-противоэпидемическом режиме больниц: утв. Минздравом СССР от 23.03.1976 № 288 // Справочник старшей (главной) медицинской сестры. Изд. 6-е. – Ростов н/Д. : Феникс, 2007. – С. 378-387.

9. О работе медицинских учреждений в системе обязательного медицинского страхования: письмо Федерального фонда ОМС от 19.08.2008 № 4468/30-4/и // Здравоохранение. – 2009. – № 1. – С. 160-162.

10. Вопросы системы и структуры федеральных органов исполнительной власти (извлечения): указ Президента РФ от 12.05.2008 № 724 // Здравоохранение. – 2008. – № 7. – С. 135-137.

11. Годин А.М. Бюджетная система Российской Федерации: учебник. – М. : Издательско-торговая корпорация «Дашков и Ко», 2006. – 568 с.

12. Иванова А.Е. Проблемы смертности в регионах Центрального федерального округа // Социальные аспекты здоровья населения. – 2008. – № 2. URL: http://vestnik.mednet.ru/content/view54/30/ (дата обращения: 15.08.2009).

13. Логинова Л. Г. Сущность результата дополнительного образования детей // Образование: международный научно-педагогический Интернет-журнал 21.10.2003. URL: http://www.oim.ru/reader.asp?nomer=366 (дата обращения: 17.04.2007).

14. Паринов С. И., Ляпунов В. М., Пузырев Р. Л. Система Соционет как платформа для разработки научных информационных ресурсов и онлайновых сервисов // Электронная библиотека, 2009. – Т. 6, вып. 1. URL: http://www.elbib.ru/index.phtml?page=elbib/rus/journal/2003/part1/PLP/ (дата обращения: 25.11.2009).

15. Трошкина Т.Н. Правовое регулирование таможенных платежей [электронный ресурс] / Трошкина Т.Н., Шахмаметьев А.А. // Система Гарант. – 2015.

16. Трунов А.В. Временная таможенная декларация: как учесть таможенные платежи // Российский налоговый курьер. – 2015. – № 23. – С. 22-25.

69

## ПРИЛОЖЕНИЕ 9

# **ЧИСЛОВЫЕ КОДЫ НАПРАВЛЕНИЙ ПОДГОТОВКИ**

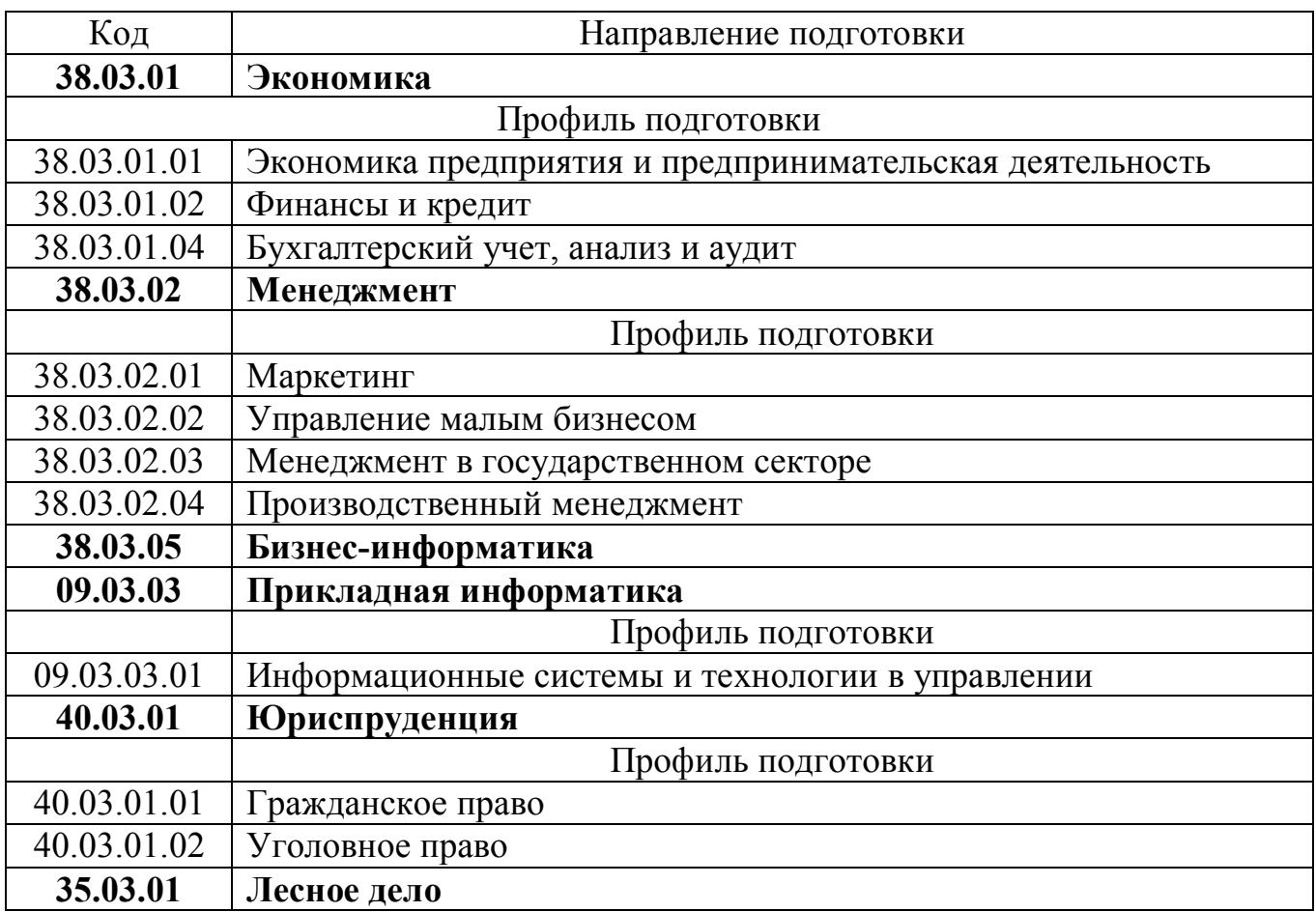

## **ЧИСЛОВЫЕ КОДЫ (ИНДЕКСЫ) КАФЕДР (ЦИКЛОВЫХ КОМИССИЙ) ФИЛИАЛА ФГБОУ ВО «БГУ»В Г. УСТЬ-ИЛИМСКЕ**

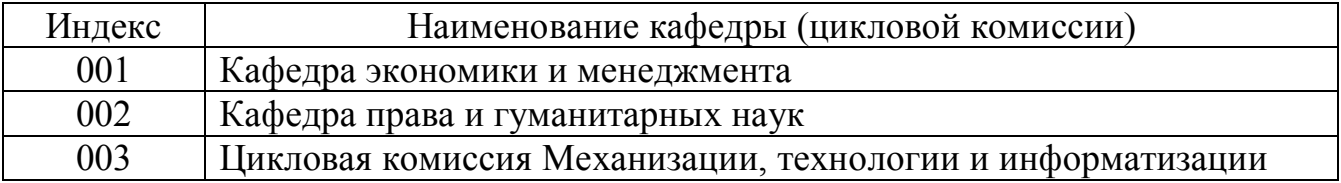
# **ПРИМЕР ОФОРМЛЕНИЯ ИЛЛЮСТРАЦИЙ В ТЕКСТЕ РАБОТЫ**

Графические диаграммы расчетных зависимостей представлены на рисунке 1.

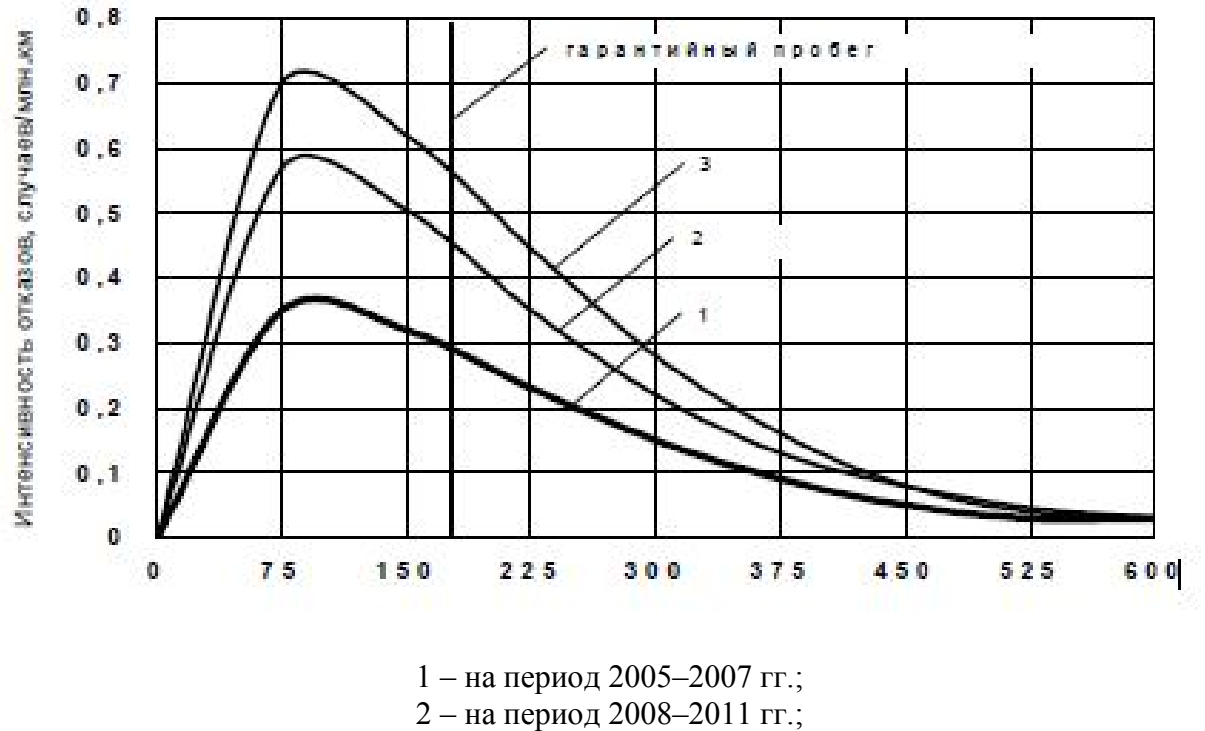

3 – на период 2012–2014 гг.

Рисунок 1. Зависимости интенсивности отказов

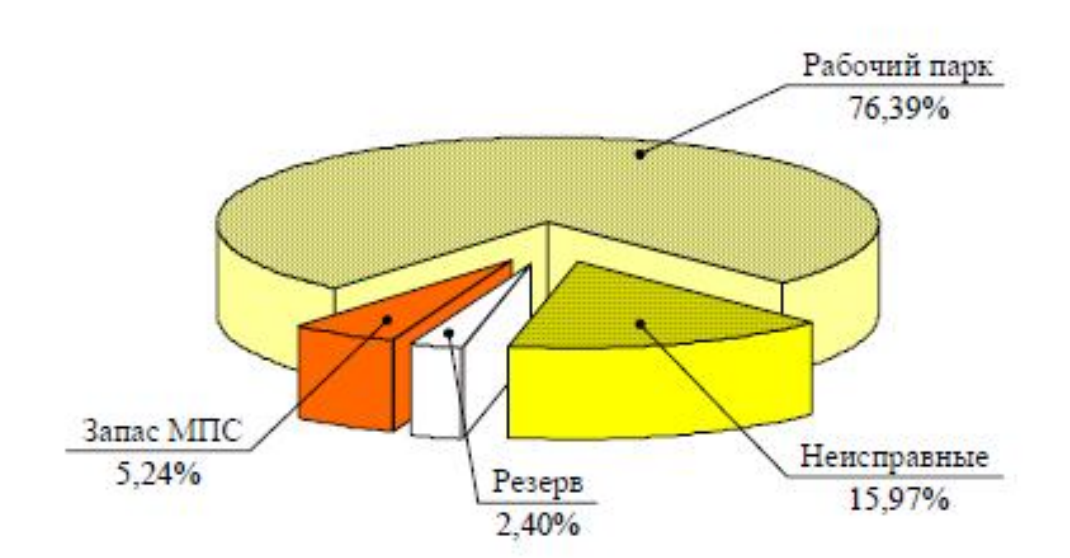

Рисунок 2. Распределение парка грузовых вагонов

### **ПРИМЕР ОФОРМЛЕНИЯ ФОРМУЛ**

Поинтервальный расчет интенсивности отказов оборудования электровозов λ, производился по типовой методике [12, с. 3].

$$
\lambda_i(L_i) = \frac{m_i}{\Delta L N_i},\tag{1}
$$

где  $\lambda_i$  – интенсивность отказов на i-ом интервале пробега  $L_i$ ;

m<sup>i</sup> – количество отказов на i-ом интервале пробега, случаев;

 $\Delta$  L – интервал наблюдений, млн. км. Согласно [10]  $\Delta$  L = 0,1 млн/км;

 $N_i$  – число исправных локомотивов на начало i-го интервала пробега.

Для интервала гарантийного пробега расчет по формуле (1) дает ожидаемое значение интенсивности отказов:

$$
\lambda = \frac{27}{0.175 \cdot 273} = 0.789 \, \text{cJlyraeB/MJH. KM}
$$

### ПРИМЕР СПРАВКИ О ВНЕДРЕНИИ

#### СПРАВКА

### о внедрении результатов выпускной квалификационной работы студента в практику работы бухгалтерской службы (или иного подразделения) организации

Мы подтверждаем, что результаты, достигнутые при выполнении выпускной квалификационной работы ФИО студента в т.ч. (указать какие конкретно результаты) внедрены (обсуждены и рекомендованы к внедрению) в практику работы бухгалтерской службы (или иного подразделения) (указать название организации), что позволило (указать экономический эффект или иную выгоду от осуществленного внедрения).

Должностное лицо организации

И.О. Фамилия

Дата

Примечание: подпись должностного лица заверяется печатью организации

### ПРИЛОЖЕНИЕ 14

# БЛАНК ОЦЕНКИ БАКАЛАВРСКОЙ РАБОТЫ

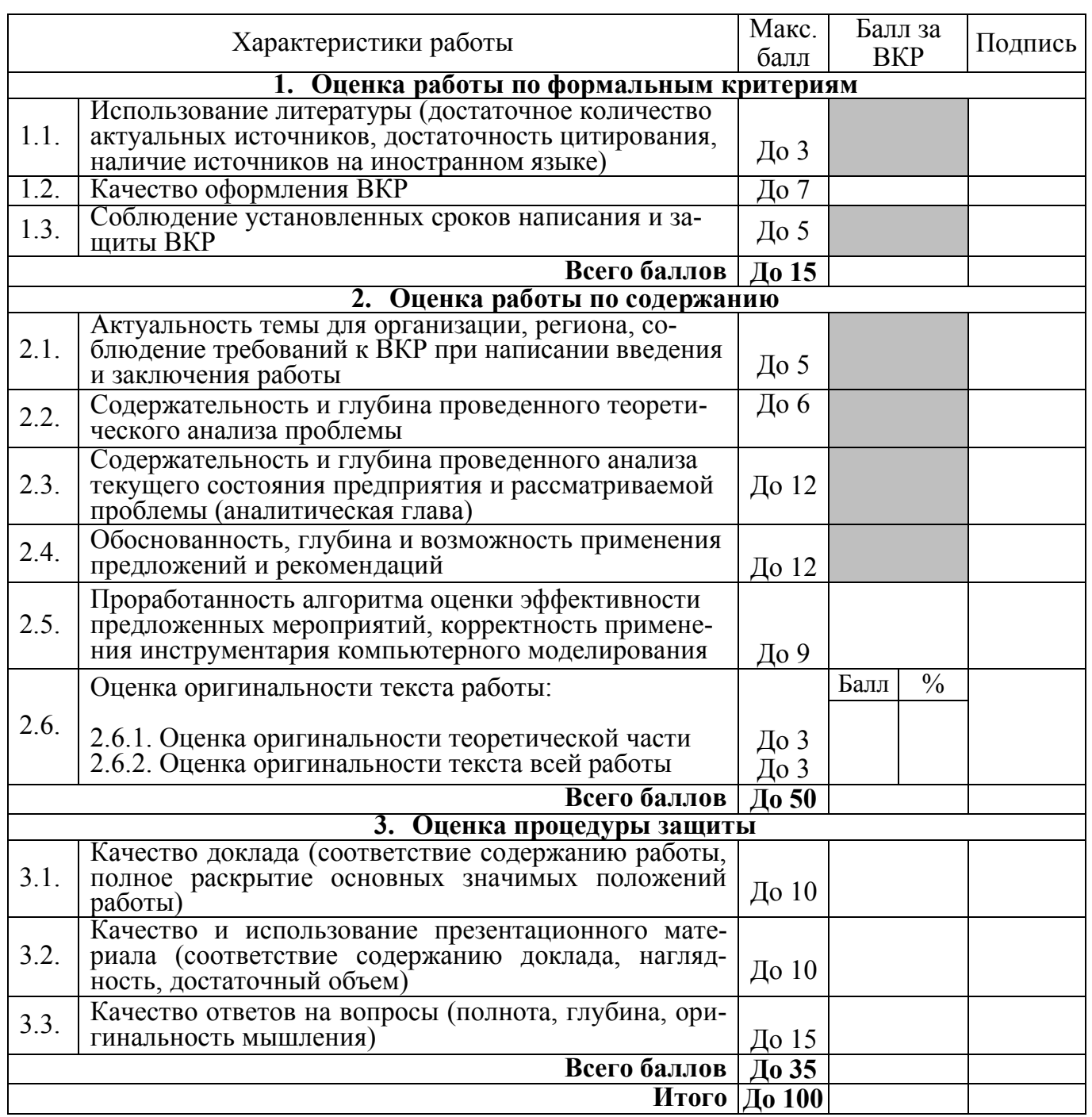

### **ОФОРМЛЕНИЕ ИЛЛЮСТРАТИВНОГО МАТЕРИАЛА К БАКАЛАВРСКОЙ РАБОТЕ**

Министерство образования и науки Российской Федерации

### ФИЛИАЛ ФЕДЕРАЛЬНОГО ГОСУДАРСТВЕННОГО БЮДЖЕТНОГО ОБРАЗОВАТЕЛЬНОГО УЧРЕЖДЕНИЯ ВЫСШЕГО ОБРАЗОВАНИЯ «БАЙКАЛЬСКИЙ ГОСУДАРСТВЕННЫЙ УНИВЕРСИТЕТ» В Г.УСТЬ-ИЛИМСКЕ

(Филиал ФГБОУ ВО «БГУ» в г. Усть-Илимске)

Кафедра Экономики и менеджмента

Направление подготовки 38.03.01 Экономика

Профиль подготовки 38.03.01.01 «Экономика предприятия и предпринимательская деятельность»

### **ИЛЛЮСТРАТИВНЫЙ МАТЕРИАЛ К ВЫПУСКНОЙ КВАЛИФИКАЦИОННОЙ РАБОТЕ**

## **ПОВЫШЕНИЕ ЭФФЕКТИВНОСТИ ИСПОЛЬЗОВАНИЯ ОСНОВНЫХ ПРОИЗВОДСТВЕННЫХ ФОНДОВ (НА ПРИМЕРЕ ООО «ЗВЕЗДА», Г. УСТЬ-ИЛИМСК)**

Руководитель Старший преподаватель Видимической и Н.Н. Николаев

Исполнитель Студент группы ЭУН-12 И.А. Андреева

Усть-Илимск 2016

Таблица 1

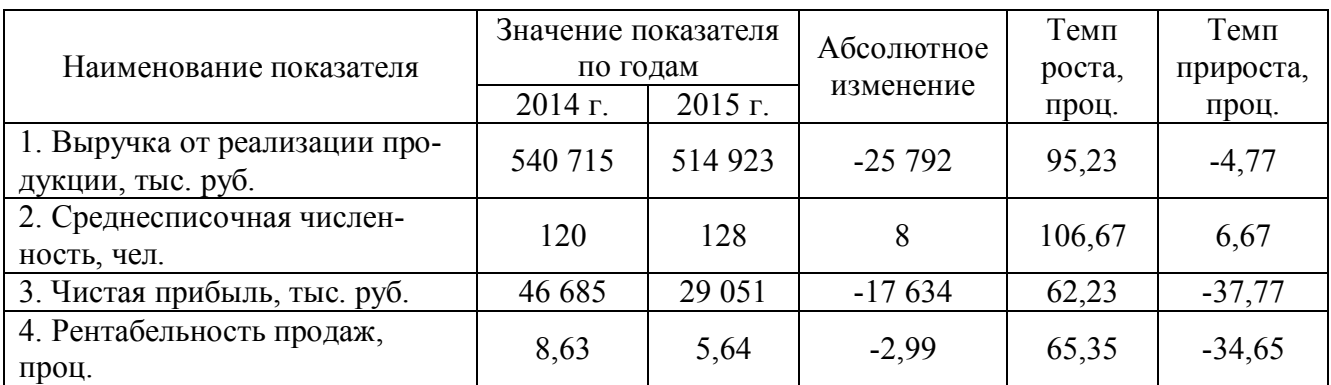

### Основные показатели деятельности ООО «Звезда»

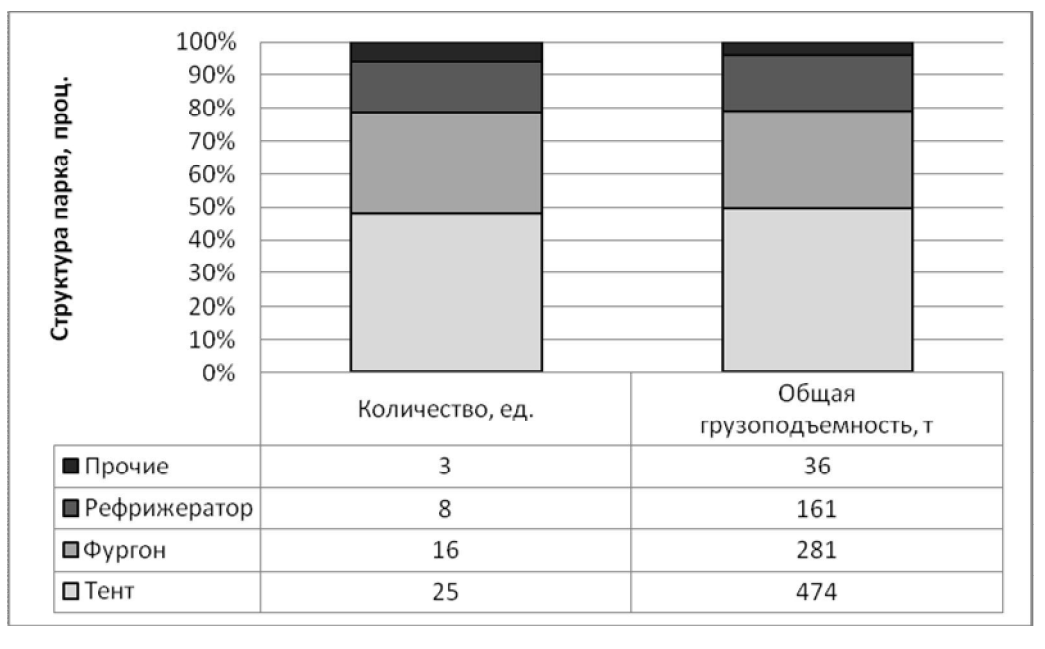

Рисунок 1. Структура автопарка по типу кузова